## **UNIVERSIDADE FEDERAL DA GRANDE DOURADOS**

MIGUEL PUERTAS MARTOS NETO

## **ANÁLISE DE VIABILIDADE FINANCEIRA DE UMA EMPRESA DE VISTORIA VEICULAR**

DOURADOS

## MIGUEL PUERTAS MARTOS NETO

## **ANÁLISE DE VIABILIDADE FINANCEIRA DE UMA EMPRESA DE VISTORIA VEICULAR**

Trabalho de Conclusão de Curso de graduação apresentado para a obtenção do título de Bacharel em Engenharia de Produção. Faculdade de Engenharia Universidade Federal da Grande Dourados Orientador: Prof. Dr. Walter Roberto Hernández Vergara

DOURADOS

2016

Dados Internacionais de Catalogação na Publicação (CIP).

M387a Martos Neto, Miguel Puertas Análise de viabilidade financeira de uma empresa de vistoria veicular / Miguel Puertas Martos Neto -- Dourados: UFGD, 2016. 62f. : il. ; 30 cm. Orientador: Walter Roberto Hernández Vergara TCC (graduação em Engenharia de Produção) - Faculdade de Engenharia, Universidade Federal da Grande Dourados. Inclui bibliografia 1. Indicadores Financeiros. 2. Demanda. 3. Simulação de Monte Carlo. 4. Vistoria Veicular. I. Título.

Ficha catalográfica elaborada automaticamente de acordo com os dados fornecidos pelo(a) autor(a).

©Direitos reservados. Permitido a reprodução parcial desde que citada a fonte.

## MIGUEL PUERTAS MARTOS NETO

## **ANÁLISE DE VIABILIDADE FINANCEIRA DE UMA EMPRESA DE VISTORIA VEICULAR**

Trabalho de Conclusão de Curso aprovado como requisito parcial para obtenção do título de Bacharel em Engenharia de Produção na Universidade Federal da Grande Dourados, pela comissão formada por:

> \_\_\_\_\_\_\_\_\_\_\_\_\_\_\_\_\_\_\_\_\_\_\_\_\_\_\_\_\_\_\_\_\_\_\_\_\_ Orientador: Prof. Dr. Walter Roberto Hernández Vergara FAEN - UFGD

> > Prof. Dr. Fabio Alves Barbosa FAEN - UFGD

\_\_\_\_\_\_\_\_\_\_\_\_\_\_\_\_\_\_\_\_\_\_\_\_\_\_\_\_\_\_\_\_\_\_\_\_\_

Prof.ª. Dr.ª. Fabiana Raupp FAEN - UFGD

\_\_\_\_\_\_\_\_\_\_\_\_\_\_\_\_\_\_\_\_\_\_\_\_\_\_\_\_\_\_\_\_\_\_\_\_\_

Dourados, 26 de abril de 2016.

#### **RESUMO**

Devido à crise brasileira perante os aspectos financeiros atuais, boa parte dos investidores são cautelosos quando o assunto é investir, mas também pode ser considerada uma boa oportunidade desde que avaliada corretamente. Este é o intuito deste trabalho, apresentar de forma concreta se o investimento que você estará realizando é financeiramente viável. A cidade de Naviraí/MS, cidade foco, segundo IBGE, teve um aumento de 44% da frota de 2010 a 2015. Com esse crescimento o DETRAN-MS passou a terceirizar seu serviço de vistoria de forma a atender toda a demanda do mercado. Este trabalho objetiva verificar a viabilidade financeira de abertura de uma empresa de vistoria veicular, avaliando a rentabilidade desse serviço de vistoria. A pesquisa teve como base uma fundamentação teórica nas áreas de simulação e engenharia econômica, coleta de dados necessários para abertura da empresa, entrevistas informais com pessoas que trabalham na área de vistorias para maior conhecimento do assunto, abordagem de todo o processo burocrático de criação do empreendimento e suas características, bem como análise mercadológica atual da vistoria veicular. Em seguida, são abordadas técnicas de análise de investimento e previsão da demanda. Para a projeção do crescimento da demanda e previsão da quantidade de serviços de vistoria, utilizou-se da simulação de Monte Carlo com auxílio da ferramenta *Microsoft Excel 2013®.* Com a demanda previamente calculada foi possível avaliar o fluxo de caixa e DRE nos primeiros anos de funcionamento e consequentemente avaliar os indicadores financeiros, como Valor Presente Líquido (VPL), Taxa Interna de Retorno (TIR), *Payback*, entre outros. Com todas as análises realizadas foi possível avaliar e confirmar a viabilidade financeira da abertura da empresa de vistoria veicular, apresentando já no primeiro ano o retorno do seu investimento inicial e mantendo um lucro constante no final dos três primeiros anos de funcionamento e fortalecendo a importância de se realizar um estudo de viabilidade financeira.

**PALAVRAS-CHAVE**: Indicadores Financeiros, Demanda, Simulação de Monte Carlo, Vistoria Veicular.

#### **ABSTRACT**

Due to the Brazilian crisis before the current financial aspects most investors are cautious when have to investing but it can also be considered a good opportunity since properly evaluated. That is the purpose of this work, to present a concrete way if the investment you will be performing is financially viable. The city of Naviraí/MS, the focus city, according to IBGE has a 44% increase in vehicle fleet 2010 to 2015. With this growth, DETRAN-MS started to outsource their inspection service to supply all the market demand. This study aims to verify the financial viability of opening a vehicle inspection company, assessing the profitability of this inspection service. The research was based on a theoretical foundation in the simulation and economic engineering areas, the data collection needed to open the company, the informal interviews with people working in the field of surveys for a greater knowledge of the subject, approach to the whole bureaucratic process of creating the enterprise and its characteristics as well as current market analysis of vehicle inspection. Then, investment and demand forecasting analysis techniques were used. For the projection of demand growth and forecast the amount of inspection services, we used the Monte Carlo simulation with assist of Microsoft Excel 2013® tool. With the previously calculated demand was possible to evaluate cash flow and income statement in the first years of operation and consequently evaluate the financial indicators such as Net Present Value (NPV), Internal Rate of Return (IRR), Payback, among others. With all the analyzes performed was possible to evaluate and confirm the financial viability of the opening of the vehicle inspection company, having the first year the return on their initial investment while maintaining a constant profit at the end of the first three years of operation, strengthening the importance to do a financial feasibility study.

**KEYWORDS:** Financial Indicators, Demand, Monte Carlo Simulation, Vehicle Inspection

## **LISTA DE FIGURAS**

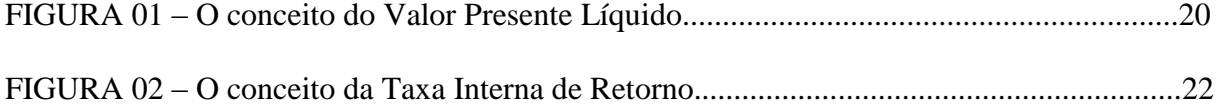

# LISTA DE EQUAÇÕES

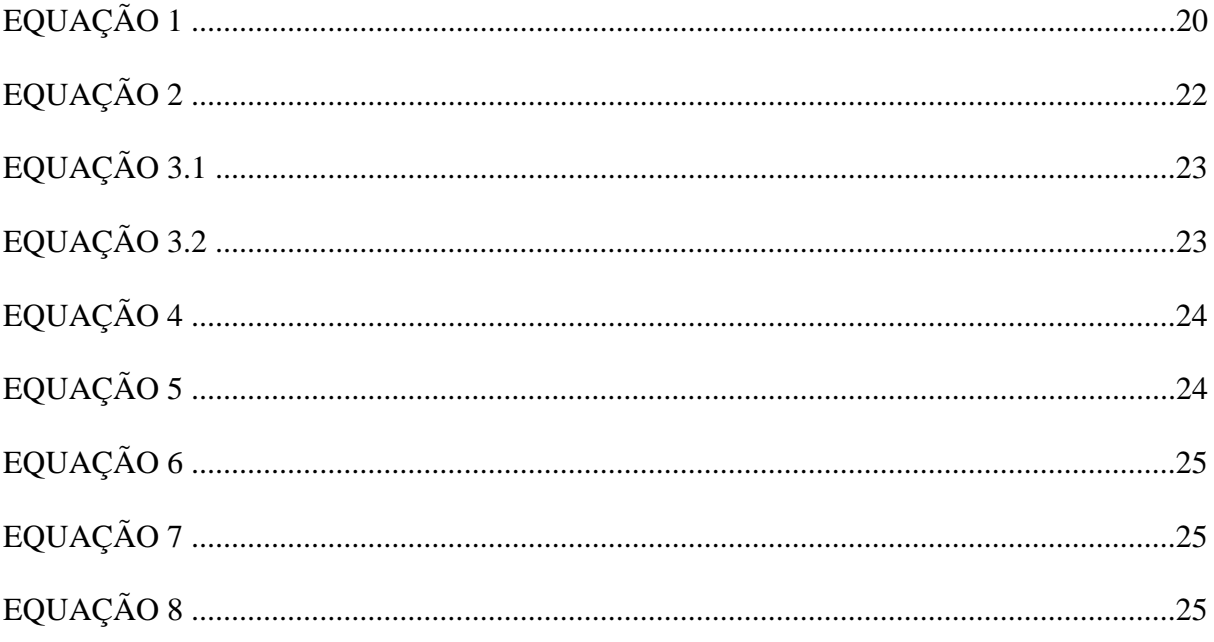

## **LISTA DE QUADROS**

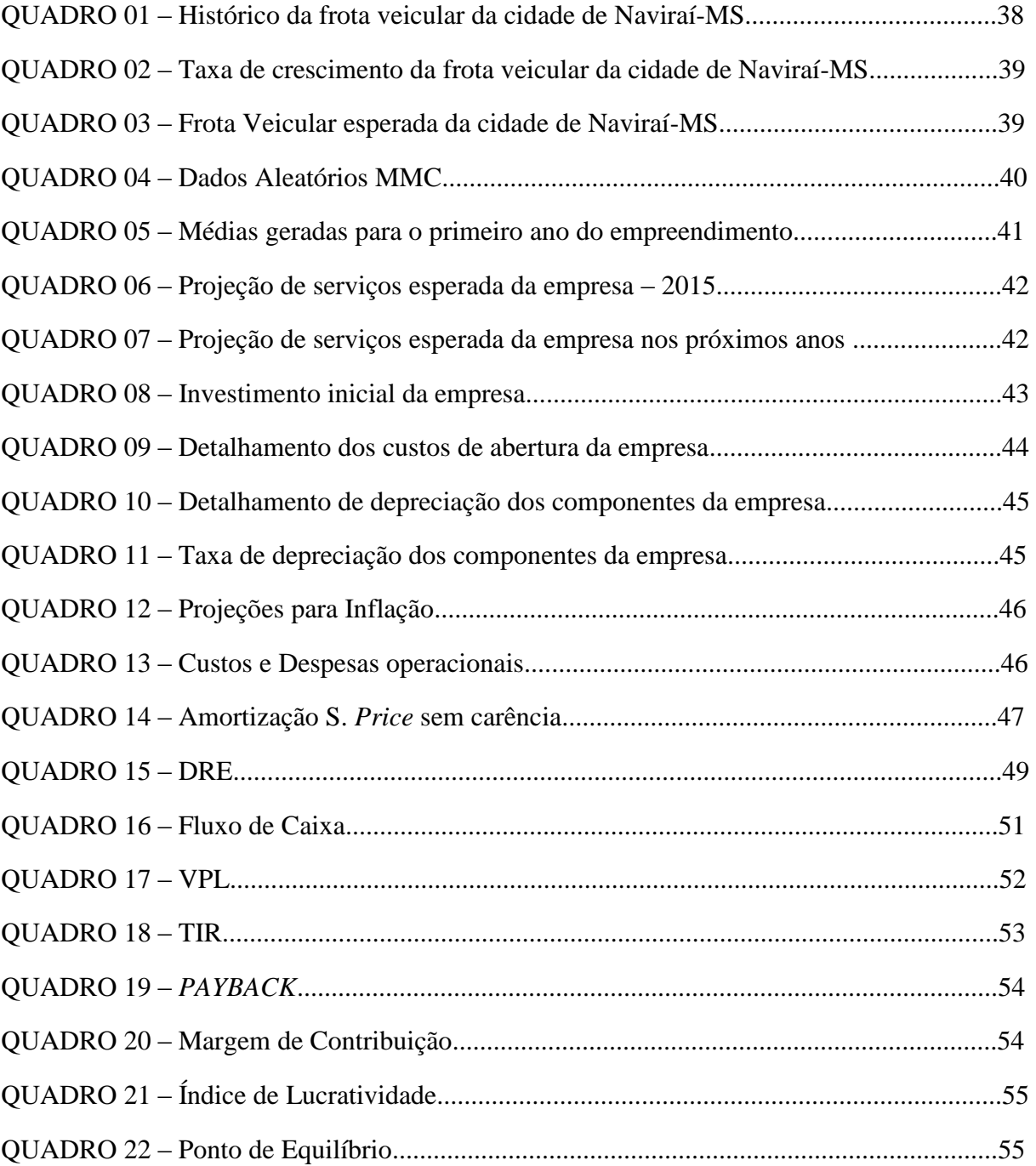

## **LISTA DE ABREVIATURAS**

- ABNT – [Associação Brasileira de Normas Técnicas](http://www.abnt.org.br/)
- CNPJ Cadastro Nacional de Pessoa Jurídica
- COFINS Contribuição para Financiamento da Seguridade Social
- CONAMA Conselho Nacional de Meio Ambiente
- CONTRAN Conselho Nacional de Trânsito
- CTB Código de Trânsito Brasileiro
- CTPS Carteira de Trabalho e Previdência Social
- DENATRAN Departamento nacional de trânsito
- DETRAN Departamento Estadual de Trânsito
- DRE Demonstrativo do Resultado do Exercício
- D.U.T Documento Único de Transferência
- IBGE Instituto Brasileiro de Geografia e Estatística
- IL Índice de Lucratividade
- IPCA Índice Nacional de Preços ao Consumidor
- IR Imposto de Renda
- IRPJ Imposto sobre a Renda das Pessoas Jurídicas
- ISS Imposto Sobre Serviço
- LFD *Live Finger Detection*
- MC Margem de Contribuição
- MS Mato Grosso do Sul
- PIS Programa Integração Social
- SISCSV Sistema Nacional de Controle de Emissão do Certificado de Segurança Veicular
- TIR Taxa Interna de Retorno
- TMA Taxa Mínima de Atratividade
- U.F Unidade da Federação

UFERMS – Unidade Fiscal Estadual de Referência de Mato Grosso do Sul

## VAUE – Método do Valor Anual Uniforme Equivalente

VPL – Valor Presente Líquido

# **SUMÁRIO**

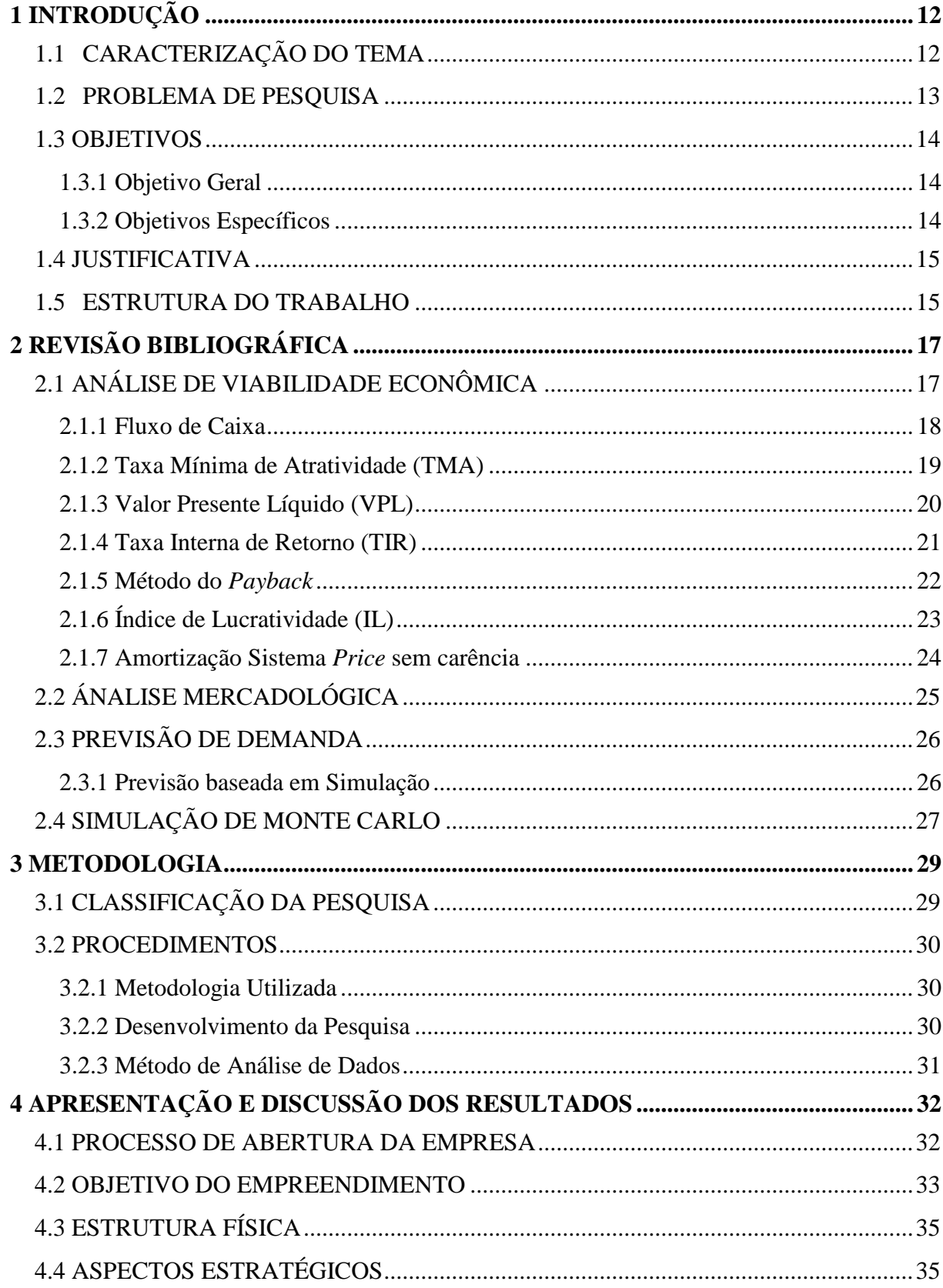

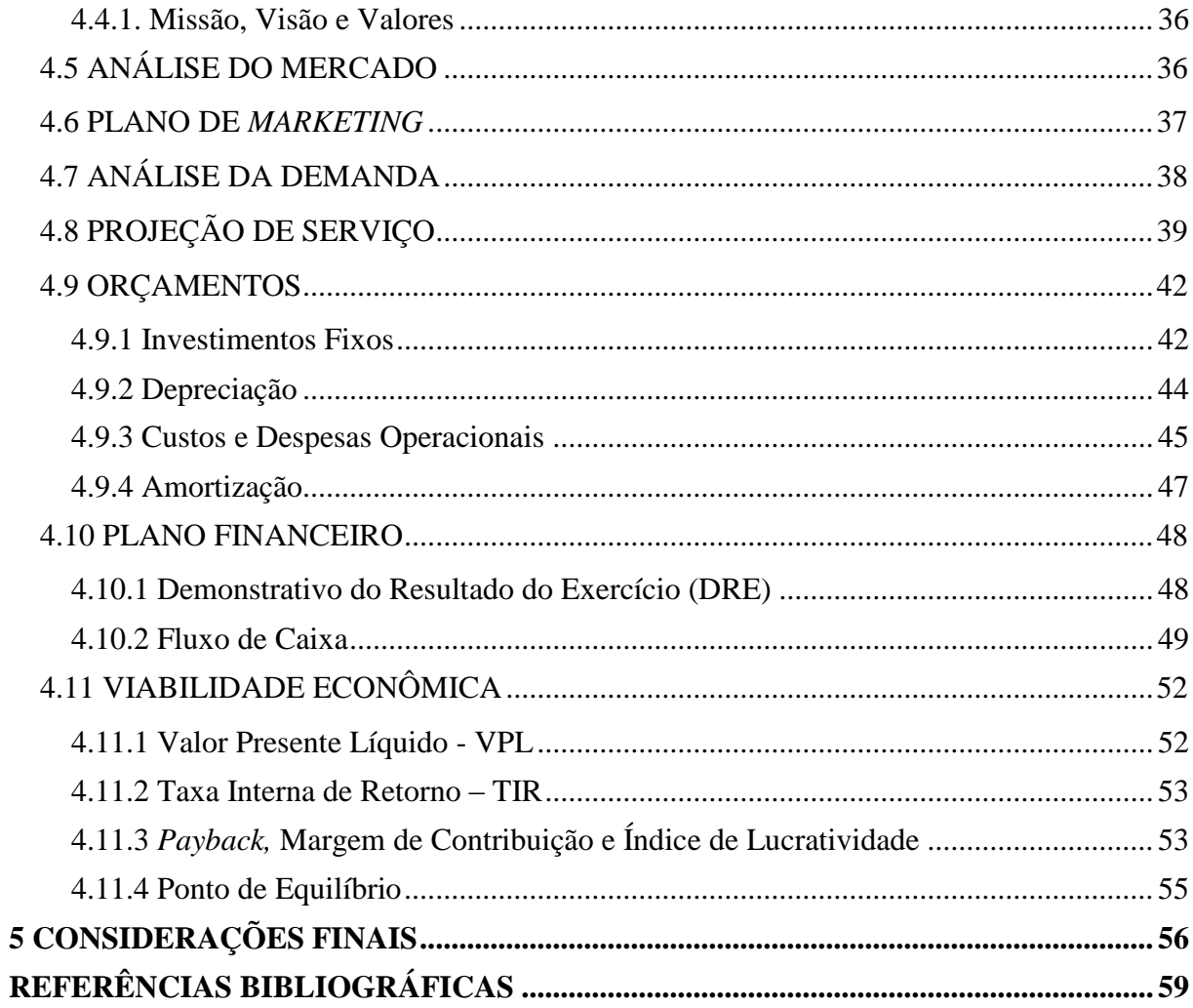

## <span id="page-13-0"></span>**1 INTRODUÇÃO**

## <span id="page-13-1"></span>1.1 CARACTERIZAÇÃO DO TEMA

O setor automobilístico, segundo Departamento Nacional de Trânsito (DENATRAN), teve um crescimento de 119% entre os anos de 2000 e 2010 na frota brasileira, totalizando um aumento de mais de 35 milhões de veículos, fechando dezembro de 2010 com 64.817.974 veículos. Segundo o órgão, essa seria a frota circulante no país, dentre eles carros, motos, caminhões e outros tipos de automotores cadastrados desde 1990.

No Estado de Mato Grosso do Sul não é diferente, também foi constatado um aumento considerável, com uma frota de 972.529 em 2010. Já no município de Naviraí, também em 2010, a frota foi de 18.993 veículos. Quatro anos depois, Naviraí apresentou um aumento de 43,9%, totalizando uma frota de 27.331, conforme IBGE (2014).

Com este aumento constante da frota, é de suma importância manter os registros dos veículos atualizados, como legitimidade da propriedade, autenticidade da identificação do veículo e da sua documentação, além de garantir padrões que garantem a segurança necessária para o veículo, como equipamentos obrigatórios em condições adequadas, como especifica a Resolução 5, de 1998, do CONTRAN. E para isso existem as empresas de vistoria veicular, que garantem que todos esses itens estejam legalizados, garantindo uma maior segurança a todos além da diminuição da emissão de gases poluentes, bem como a facilidade da identificação dos veículos, evitando eventuais adulterações de marcação do chassi ou falsificações de documentos por exemplo.

É fato que existe um número crescente de veículos em todo território nacional, e um único departamento é encarregado desta função de vistoria veicular, que é o Departamento Estadual de Trânsito (DETRAN), e este não consegue suprir a demanda de veículos, conforme constatado em visitas periódicas no DETRAN de Naviraí/MS e conversa informal com funcionários de lá no período do primeiro semestre de 2015. Desta forma, muitos destes departamentos terceirizam esta função de vistoria veicular, a fim de amenizar este problema de filas. Com isso, as pessoas enxergam uma oportunidade de abrirem seu próprio negócio.

Segundo Abreu, Neto e Heineck (2008) a avaliação econômica de investimentos, muitas vezes, é realizada intuitivamente, sem levar em consideração as técnicas convenientes de análise de investimentos e os dados existentes sobre o investimento, podendo trazer conclusões diferentes da realidade encontrada no mercado. É aí que entra a importância de se ter um estudo de viabilidade econômica, capaz de apontar através de indicadores de desempenho como *Payback,* Valor Presente Líquido (VPL) e Taxa Interna de Retorno (TIR), o que esperar de seu investimento e como ele irá se comportar conforme sua demanda prevista.

Outra questão importante a ser tomada é como este mercado, no caso o crescimento de veículos, irá se comportar, para estarmos cientes da demanda prevista para o futuro. Assim, métodos de previsão de demanda serão fundamentais para obtenção de dados necessários para auxiliar a empresa, sendo eles métodos matemáticos quantitativos causais e temporais. Possibilitando, então, uma análise minuciosa do comportamento da demanda de veículos e eventuais riscos que possam vir a surgir.

#### <span id="page-14-0"></span>1.2 PROBLEMA DE PESQUISA

Dado este crescimento da frota de veículos, com foco na cidade de Naviraí/MS, temse a possibilidade de implantação de uma empresa que possa terceirizar este serviço de vistoria veicular.

Para Silva, et.al (2007), a decisão de investir não deve ser tomada de uma hora para outra. Ela deve ser a última etapa de muitos estudos, onde o foco é justamente o projeto de investimento que será realizado. Logo, o investimento realizado é considerado um projeto de investimento, que ultrapassa com sucesso, diferentes barreiras que se apresentam diante de si.

Segundo Lima Junior (1998), avaliar a qualidade do investimento é fundamental para a tomada de decisão do investimento, qualidade esta que é formada a partir dos indicadores econômicos, possibilitando ao empreendedor obter uma base concreta de informações.

Geralmente, é impossível se coletar todas as informações necessárias para a realização de um investimento, logo o risco passa a ser parte integrante do processo de realização deste; assim, as decisões devem ser tomadas sob considerável grau de incerteza. É impossível eliminar o risco por completo, já que ele é pertinente à própria vida (Woiler e Mathias, 1996). Quando existe a possibilidade de variações no futuro de variáveis de um grau maior de importância (como quantidade e preço do produto e seus insumos), verifica-se a existência de um risco que, consequentemente, afetem o retorno esperado do investimento.

Conforme Noronha (1987), uma ou mais variáveis do projeto são associadas à probabilidades de ocorrência, possibilitando realizar a análise de riscos. Uma vez modelada a distribuição de probabilidade das variáveis relevantes do projeto, geralmente, identificadas pela análise de sensibilidade, basta simular valores dessas variáveis e verificar seus impactos nos indicadores escolhidos (como o VPL, a TIR, entre outros). Esses resultados são de suma importância para a tomada de decisão.

A partir desta linha de pensamento, encontra-se a questão chave deste trabalho: qual a viabilidade de implantação de uma empresa de vistoria veicular na cidade de Naviraí/MS, e qual seria a previsão de demanda futura para a análise de potenciais riscos?

#### <span id="page-15-0"></span>1.3 OBJETIVOS

#### <span id="page-15-1"></span>1.3.1 Objetivo Geral

Verificar a viabilidade econômica de uma empresa de vistoria veicular na cidade de Naviraí/MS e estudo do crescimento da demanda em 5 anos.

#### <span id="page-15-2"></span>1.3.2 Objetivos Específicos

 Coletar dados necessários para abertura da empresa, bem como apresentar o processo de criação do empreendimento e suas características;

- Descrever as principais técnicas de análise de investimento e previsão de demanda;
- Projetar crescimento da demanda;
- Estimar o valor dos indicadores financeiros;
- Justificar os resultados obtidos;

## <span id="page-16-0"></span>1.4 JUSTIFICATIVA

Este trabalho justifica-se pela importância de se fazer uma análise de viabilidade econômica antes de tornar-se um empreendedor.

Para que o empreendedor tome a decisão de investir, são realizados estudos minuciosos de todo o mercado em que se pretende atuar, como a situação atual do mercado, sua demanda futura e possíveis empresas rivais, além dos dados econômicos e financeiros apresentados no projeto, para então o empreendimento sair do papel.

Projetando-se para a cidade de Naviraí/MS, busca-se então avaliar o quanto seria lucrativo para o empresário realizar este investimento, além de se obter dados da demanda prevista para a cidade nos próximos anos, auxiliando a empresa em suas tomadas de decisões.

### <span id="page-16-1"></span>1.5 ESTRUTURA DO TRABALHO

Este trabalho de conclusão de curso está estruturado da seguinte forma:

O primeiro capítulo trata-se do capítulo introdutório, que possui um breve referencial sobre a situação do mercado atual de veículos, a importância da análise de investimento e previsão de demanda. Em seguida são abordados os problemas de pesquisa, objetivos (gerais e específicos) e justificativas do tema proposto.

O segundo capítulo constitui da revisão bibliográfica, onde são apontadas as teorias sobre viabilidade econômica, indicadores financeiros, análise de demanda e simulação de Monte Carlo. Essas serão as áreas abordadas e que possibilitarão verificar a viabilidade do projeto.

Para o terceiro capítulo, será apresentada a metodologia de estudo utilizada para o desenvolvimento do trabalho, afim de alcançar o objetivo proposto.

O quarto capítulo é o capítulo mais extenso e nele é apresentado todos os dados coletados para mensurar então todo o processo de abertura da empresa, análise mercadológica, simulação da demanda até os indicadores financeiros para finalmente avaliar a viabilidade econômica da empresa.

O capítulo cinco fica responsável por apresentar as considerações finais do autor sobre a pesquisa elaborada.

## <span id="page-18-0"></span>**2 REVISÃO BIBLIOGRÁFICA**

## <span id="page-18-1"></span>2.1 ANÁLISE DE VIABILIDADE ECONÔMICA

A análise de viabilidade econômica é composta pelas atividades desenvolvidas na área da engenharia econômica, que tem por objetivo comparar os investimentos e custos associados de determinado projeto com os resultados calculados através dos dados de investimentos do mesmo, com a finalidade de aferir a viabilidade de execução do projeto. Veras (2001), confirma esta finalidade ao apontar que "engenharia econômica é o estudo dos métodos e técnicas usados para a análise econômico-financeira de investimentos".

Dessa forma, o agrupamento das técnicas que viabilizam a comparação entre os resultados de tomadas de decisões relativos às escolhas distintas de forma científica é tido como a análise de investimentos. Veras (2001), ressalta que a análise de investimentos abrange além de alternativas entre dois ou mais investimentos, a análise de um investimento único com o intuito de confirmar o interesse na implantação do mesmo.

Considerando a questão investimento, Souza (2003), diz que o investimento nada mais é que a troca de algo seguro (recursos econômicos) por algo duvidoso (fluxos de caixas a serem gerados pela aplicação do capital), é a promessa de dinheiro ou outros recursos na espera de colher lucro no futuro.

LIMA JUNIOR (1998), aponta que com o investimento destinado ao desenvolvimento de certo empreendimento, o empreendedor perde liquidez, devido à estagnação de seus recursos e insumos, no ambiente do empreendimento, consequentemente, seu poder de compra nessa condição se extingue, pois sua capacidade de troca na economia está limitada às características de liquidez do seu portfólio de investimentos no empreendimento. O autor ainda diz que o que leva aos principais indicadores da análise de investimentos é a comparação entre esta perda de liquidez de capital com o ciclo de retorno do mesmo e que cabe ao empreendedor analisar os resultados obtidos para então determinar se os indicadores são os esperados para o investimento.

Para Casarotto Filho e Kopittke (2008), existem três critérios para a tomada de decisão de um projeto, onde este trabalho irá ter como foco o primeiro critério:

- Critérios econômicos: rentabilidade do investimento;
- Critérios financeiros: disponibilidade de recursos;
- Critérios imponderáveis: fatores não conversíveis em dinheiro.

Como métodos de análise, os autores indicam quatro métodos, sendo estes de suma importância para os critérios citados anteriormente, conhecidos como indicadores financeiros:

- Método do Valor Anual Uniforme Equivalente (VAUE);
- Método do Valor Presente Líquido (VPL);
- Método da Taxa Interna de Retorno (TIR);
- Tempo de Recuperação do Capital (*PAYBACK*).

É a partir destes métodos de análise que será possível realizar a avaliação econômica e então a implantação ou não da empresa de Vistoria Veicular na cidade de Naviraí/MS.

## <span id="page-19-0"></span>2.1.1 Fluxo de Caixa

Segundo a ABNT (2002), a NBR 14653-4, "fluxo de caixa é a série de receitas, custos e despesas de um empreendimento ao longo de um determinado período".

A realização do fluxo de caixa é o primeiro passo para a execução da avaliação econômica. Dessa forma, o fluxo de caixa auxilia na tomada de decisão, visto que ele usufrui de vários padrões de conhecimentos, tanto explícitos quanto tácitos, através de seus resultados econômicos. Resultados estes que são adquiridos com a aplicação dos métodos de avaliação de investimentos, que, por conseguinte, precisam da utilização de procedimentos específicos como apoio na tomada de decisão. Utiliza-se também a Taxa Mínima de Atratividade (TMA) como referência para o cálculo dos indicadores financeiros, taxa esta que possui a característica de aceitar ou rejeitar determinado projeto de investimento (REBELATTO, 2004).

Ainda para o autor, o fluxo de caixa é composto principalmente por três componentes: investimento no novo produto, receitas e custos e despesas da produção.

 Investimento no novo produto: baseado na quantidade de dinheiro utilizado para o desenvolvimento das especificações e preparo para a produção do produto ou serviço. Como forma de análise para os gastos é levada em conta alguns fatores, como:

- Tipo de projeto: conforme o projeto o gasto irá ser maior ou menor;

- Disponibilidade de Recursos: gastos com pessoas, máquinas, equipamentos, veículos, etc.;

- Gastos com estudos, pesquisas de mercado. Projetos e capacitação de profissionais;

- É primordial dispor de um capital de giro, para eventuais imprevistos.
- Receitas: depende das variáveis preço final e demanda, para a estimação das vendas da empresa.

- Preço final do produto/serviço: variável dependente do mercado e possíveis concorrentes, geralmente é utilizado o método da curva de demanda oferta para a definição do preço;

- Demanda: depende de alguns fatores, como análise do mercado e qual o público que se deseja atingir e preço de venda.

 Custos e despesas da produção: como o próprio nome diz, são os valores gastos direta e indiretamente na produção do produto ou serviço realizado.

- Custos: Os custos são os gastos que estão relacionados diretamente com a produção do produto ou serviço, como matérias primas, embalagens, mão-de-obra direta, consumo de energia elétrica e água, aluguel entre outros;

- Despesas: Já as despesas são os gastos relacionados indiretamente à produção ou serviço, como salários do pessoal administrativo, impostos e taxas.

<span id="page-20-0"></span>2.1.2 Taxa Mínima de Atratividade (TMA)

Segundo Schveitzer (2009), a taxa mínima de atratividade (TMA) é uma taxa de juros que aponta qual deverá ser a renda mínima do investimento realizado, onde esta taxa não possui um valor fixo, dependendo das estratégias organizacionais da empresa para sua determinação.

GITMAN (2007), aponta que a TMA possui uma estrutura com base em três componentes básicos:

- Custo de oportunidade: avaliar o crescimento do montante conforme a aplicação do investimento em outras opções;
- Risco do negócio: a receita gerada deve ser capaz de ocultar os riscos de uma nova ação;
- Liquidez: o quão rápido se pode assumir diferentes posições no mercado.

#### <span id="page-21-0"></span>2.1.3 Valor Presente Líquido (VPL)

Para Rebelatto (2004), o método do VPL utiliza-se das entradas e saídas de capital, deslocando este capital para a data zero do investimento, descontando a taxa de juros ("i"), que nada mais é do que a TMA. Abaixo segue a figura 1 que representa o conceito do VPL, que demonstra o capital em índices monetários, comparando a diferença entre o valor presente das entradas de caixa e o valor presente das saídas de caixa, baseado em determinada taxa de desconto.

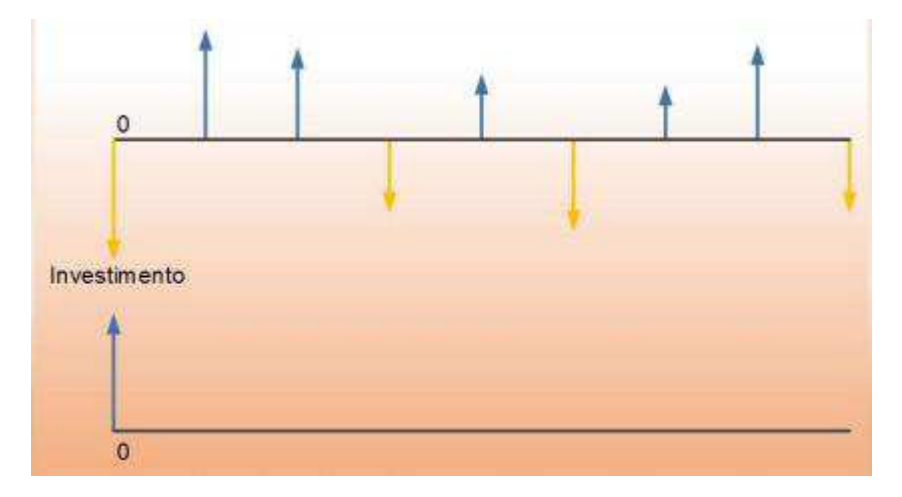

Figura 1: O conceito do valor presente líquido Fonte: Rebelatto (2004).

O Valor Presente Líquido possui o seguinte esquema apresentada na Equação 1 (Rebelatto, 2004).

$$
VPL = \left[\frac{FC_1}{(1+i)^1} + \frac{FC_2}{(1+i)^2} + \frac{FC_3}{(1+i)^3} + \dots + \frac{FC_n}{(1+i)^n}\right] - FC_0 \tag{1}
$$

Onde  $FC_0$  é o fluxo de caixa verificado no momento zero (momento inicial), podendo ser um investimento, empréstimo ou financiamento. O *i* é a taxa de desconto e *n* é o período de tempo.

Com base nos resultados obtidos com o cálculo do VPL, Weston e Brigham (2000), apresentam os seguintes conceitos para decidir aceitar ou não o projeto:

- Com um VPL maior que \$0, aceita-se o projeto, pois é economicamente viável;
- Com um VPL menor que \$0, rejeita-se o projeto, pois é economicamente inviável;
- Com um VPL igual a \$0, o projeto é indiferente, pois o fluxo de caixa de entrada é igual ao de saída.

SCHVEITZER (2009, apud ROSS; WESTERFIELD; JAFFE, 1995), destaca três características para o VPL:

- Utilização de fluxos de caixas no lugar do lucro líquido;
- Calcula a totalidade dos fluxos de caixas do projeto;
- Abate de forma adequada os fluxos de caixa.

#### <span id="page-22-0"></span>2.1.4 Taxa Interna de Retorno (TIR)

A Taxa Interna de Retorno, segundo Veras (2001), "consiste em calcular a taxa que anula o valor presente líquido do fluxo de caixa do investimento analisado". Dessa forma, a TIR pode ser considerada como a taxa de juros que iguala o valor presente das entradas de caixa ao investimento inicial do projeto. Para Gitman (2007), a TIR é a responsável por apresentar um saldo nulo, devido esta igualdade do valor presente das entradas do caixa com o investimento inicial do projeto.

Para se calcular a TIR, iguala-se o VPL a zero e a TIR se torna a incógnita de taxa de conversão. Dessa forma, pode-se concluir que a TIR é a taxa representativa do retorno anual que a empresa conquistaria se fosse feito o projeto e adquirisse as entradas de caixa esperadas. Abaixo segue a figura 3 que representa o conceito da TIR (GITMAN, 2007).

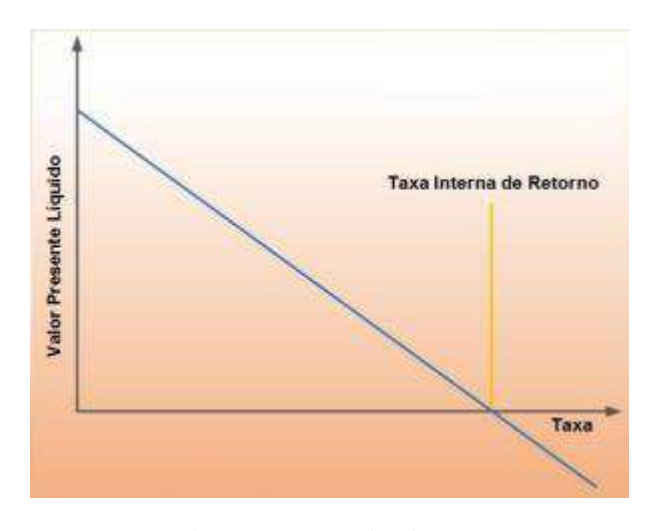

Figura 2: O conceito da TIR. Fonte: Rebelatto (2004).

A Taxa Interna de Retorno é representada s seguir pela Equação 2 (Rebelatto, 2004).

$$
FC_0 = \sum_{j=1}^{n} \frac{FC_j}{(1+TIR)^j}
$$
 (2)

Onde FC0 é o fluxo de caixa verificado no momento zero (momento inicial), podendo ser um investimento, empréstimo ou financiamento. O FC<sub>i</sub> é o fluxo de caixa previsto no projeto para cada intervalo de tempo, o *i* é a taxa de desconto e o *n* é o período de tempo.

Assim que a TIR é encontrada, como critério de avaliação, ela é comparada ao TMA da empresa para verificação do desempenho do projeto, onde:

- TIR maior que a TMA: investimento economicamente viável;
- TIR igual à TMA: investimento indiferente;
- <span id="page-23-0"></span> TIR menor que a TMA: investimento economicamente inviável devido seu retorno que é sobreposto pelo retorno de um investimento sem risco.

De acordo com Rebelatto (2004), o método do *payback* consiste em avaliar o tempo em que o valor de investimento é restituído. Ou seja, o tempo necessário para o desembolso do capital investido se igualar ao retorno do mesmo. A partir dos resultados obtidos, a empresa decide aceitar ou não o projeto, baseado nas características de tempo de recuperação pré-estabelecidos pela administração.

Para o cálculo do *payback,* existem dois métodos: o *payback* simples e o *payback*  descontado. O simples ignora a taxa de juros, ou seja, o valor do dinheiro no tempo. Já o descontado, considera essa taxa de juros, de forma a avaliar tal dinheiro em determinado período de tempo (BRUNI; FAMÁ; SIQUEIRA, 1998; MARQUEZAN; BRONDONI, 2006).

O *payback* simples está representado pela Equação 3.1 e o *payback* descontado está representado pela Equação 3.2 (Rebelatto, 2004).

$$
PAYBACK\,simples = \frac{|FC_{\text{in}}|}{(|FC_{\text{in}}|+|FC_{\text{in}}|)}X(Ano_p - Ano_{-}) + Ano_{-}
$$
(3.1)

Onde o FC é o fluxo de caixa acumulado.

$$
PAYBACK\ descontado = \frac{|FCCDj_-|}{(|FCCDj_-|+|FCCDjp|)} X(Ano_p + Ano_-) + Ano_-\tag{3.2}
$$

E o FCCD é o fluxo de caixa acumulado descontado.

<span id="page-24-0"></span>2.1.6 Índice de Lucratividade (IL)

Para Rebelatto (2004) este indicador nada mais é que medir o quanto o projeto está lucrando, ou seja, apontar a relação entre os valores do fluxo de caixa obtidos no projeto e o valor presente das saídas de caixa do mesmo. Como forma de critério de avaliação, para o projeto ser aceito, basta o índice de lucratividade apresentar um resultado maior que zero. Quando o IL foi maior que 1,0 o valor presente líquido é maior que zero, e consequentemente o projeto é economicamente viável, caso contrário, com o IL menor que 1,0, o projeto se torna inviável.

O Índice de Lucratividade é representado pela Equação 4 (Rebelatto, 2004).

$$
IL = \frac{VP_{entradas de caixa}}{VP saídas de caixa}
$$
\n
$$
(4)
$$

Onde IL é o índice de lucratividade, o VPentradas de caixa é o valor presente das entradas e o VPsaídas de caixa é o valor presente das saídas.

<span id="page-25-0"></span>2.1.7 Amortização Sistema *Price* sem carência

A Amortização conhecida por Sistema *Price* consiste em uma modalidade de empréstimo, e têm este nome devido aos estudos realizados pelo inglês Richard Price, durante o século XVIII, afirma Pereira (1965). O sistema de amortização parte da ideia de abater as prestações com valores iguais e sucessivamente onde não exista carência e que a taxa aplicada deva ser durante o mesmo período da amortização.

O sistema de amortização *Price* possui a seguinte equação, levando em consideração uma série de pagamentos iguais e com validade ao final de cada período, onde  $P =$  valor das prestações (ou parcelas) iguais, apontadas na Equação 5 (Pereira, 1965).

$$
P = C x \frac{(1+i)^n x i}{(1+i)^{n-1}} \tag{5}
$$

Segundo Mathias (1977), tal sistema possui o seguinte procedimento:

a) Calcula-se a prestação (P).

- b) Calculam-se para cada período os juros sobre o saldo devedor no período anterior, utilizando-se a fórmula:  $J_k = i \times Sdk_1$ . (6)
- c) Faz-se para cada período (k) a diferença entre a prestação e os juros, obtendo-se o valor da amortização:  $A_k = P - J_k$ . (7)
- d) A diferença, em cada período (k), entre o saldo devedor do período anterior e a amortização do período dá o saldo devedor do período:  $Sd_k = Sd_{k_1} - A_k$ . (8)

## <span id="page-26-0"></span>2.2 ÁNALISE MERCADOLÓGICA

Como pressuposto inicial para abertura de qualquer empresa, é de suma importância ter conhecimento do mercado em que se deseja atuar. Kotler (2000), interpreta mercado como o grupamento de todos os potenciais consumidores, aptos e dispostos, que partilham do mesmo desejo ou necessidade.

Segundo Cavalheiro (2008), explorar o mercado é classificar em qual ramo a empresa está introduzida, tendências do setor, eventuais consumidores e concorrentes, possíveis fornecedores, bem como estar atento às eventuais ameaças e oportunidades que o cenário proporciona ao empreendimento.

Como forma de melhor avaliar o mercado, é essencial para a empresa reconhecer a direção em que o negócio irá seguir (oportunidades e ameaças), especificando a posição em que seu negócio se encontra e analisando potencias concorrentes. Realizando esta análise, a empresa já está um passo à frente das outras, visto que analisar os concorrentes assegura uma vantagem competitiva, devido à otimização do sistema de informações estratégicas perante a situação de seus concorrentes bem como projeções e simulações de tais dados (CAVALHEIRO, 2008 apud SALIM *et al*, 2005).

Outro ponto que Cavalheiro (2008) aponta é de que uma correta avaliação dos fornecedores e consumidores possibilita uma melhor manutenção do fornecimento de matérias-primas, como o cumprimento do prazo de entregas, e também uma melhor forma de interagir com seus clientes, pois seu "público-alvo" já é conhecido.

## <span id="page-27-0"></span>2.3 PREVISÃO DE DEMANDA

Segundo Lustosa *et al*. (2008), a distribuição dos clientes à aquisição de bens e serviços ofertados por qualquer organização é conhecida como demanda. Essa demanda sofre influência de vários elementos que vão desde questões operacionais até questão da macroeconomia.

Para Moreira (2009), as previsões de demanda são reflexos da demanda existente por produtos e serviços da empresa. Essas previsões apoiam o planejamento e controle da produção da empresa e disponibilizam dados para o planejamento financeiro, de marketing e pessoal. Assim sendo, a previsão é a única aproximação da demanda até se conhecer a real demanda existente. Já Tubino (2009), diz que a criação da previsão de demanda é de responsabilidade da área de vendas ou marketing.

#### <span id="page-27-1"></span>2.3.1 Previsão baseada em Simulação

A simulação é um dos métodos existentes capazes de gerar uma previsão de demanda. Segundo Taha (2008), a simulação é uma técnica virtual baseada em um comportamento aleatório de determinados dados com o intuito de estimar medidas de desempenho.

Conforme Moreira (2010), a simulação abraça a criação de modelos, geralmente em computadores, que se aproximam da realidade, averiguando múltiplas vezes os resultados de tal forma, que seja possível manipulá-los e controla-los ao ponto de compreender de que forma isso impacta nos resultados.

Para Andrade (1989), a simulação possibilita demonstrar diversos cenários e possibilidades futuras com as mais diversas situações que podem ou não ser encaradas no mundo real. Outra utilidade da simulação é a de permitir ao usuário interpretar de forma mais simples problemas complexos, deixando de lado soluções matemáticas trabalhosas e com flexibilidade baixa, proporcionando experimentar interações de sistemas, estudar possíveis

variações no mesmo ambiente e seus efeitos como um todo, e ainda viabilizar meios para melhorar o sistema.

De acordo com Taha (2008), existem dois tipos de simulação: os modelos contínuos e os modelos discretos. O modelo contínuo consiste em sistemas que mudam de comportamento conforme o passar do tempo. Tais modelos utilizam como base equações diferenciais de modo a representar interações entre elementos distintos de um sistema. Já o modelo discreto se baseia no estudo de filas de espera, com a finalidade de definir medidas como tempo médio de espera e com comprimento da fila. O modelo mais utilizado é o método de Simulação de Monte Carlo, que irá ser o método utilizado neste trabalho para calcular a previsão da demanda da frota de veículos na cidade de Naviraí/MS.

## <span id="page-28-0"></span>2.4 SIMULAÇÃO DE MONTE CARLO

Como dito anteriormente, a Simulação de Monte Carlo é umas das técnicas que realizam a previsão de demanda com base na simulação. Para Andrade (1989), o "Método de Monte Carlo é o processo capaz de operar modelos estatísticos de forma a lidar experimentalmente com variáveis descritas por funções probabilísticas".

Segundo Morais (2010), a Simulação de Monte Carlo consiste em expor as possíveis propriedades de uma variável dependente y, em seguida apontar os possíveis valores de variáveis independentes x1, x2, ... , xn. Dessa forma, independente do modelo, se a variável x apresentar variáveis aleatórias, consequentemente a variável y também irá apresentar variáveis aleatórias.

O Método de Monte Carlo apresenta um conceito estatístico simples. Seja x uma variável aleatória com função de distribuição de probabilidades f(x) e função cumulativa de  $F(x)$ . Se y =  $F(x)$ , logo, esta possui uma distribuição uniforme dentro de um intervalo fechado (0,1). Dessa maneira, como a função cumulativa de probabilidades retrata as características aleatórias de tal variável, a função  $y = F(x)$  é uma relação entre duas variáveis, onde a variável x possui distribuição aleatória própria e a variável y com distribuição uniforme de 0 a 1 (ANDRADE, 1989).

Conforme Moreira (2010) ressalta, o método de Monte Carlo fundamenta-se da teoria de criar artificialmente valores para as variáveis de interesse, a partir de números aleatórios. Considera-se números aleatórios qualquer sequencia numérica onde os números são independentes entre si, criados por um gerador de numero aleatório.

Morais (2010), salienta que o método de Monte Carlo dispõe das seguintes etapas:

- Reconhecer as distribuições de probabilidade das variáveis aleatórias do estudo;
- Elaborar as distribuições de probabilidades acumuladas para cada uma das variáveis reconhecidas;
- Delimitar os intervalos randômicos de cada variável;
- Criar os números aleatórios;
- Simular os experimentos.

#### <span id="page-30-0"></span>**3 METODOLOGIA**

## <span id="page-30-1"></span>3.1 CLASSIFICAÇÃO DA PESQUISA

Para Gil (2008), do ponto de vista da sua natureza, este trabalho pode ser avaliado como uma pesquisa aplicada com finalidade exploratória, onde o autor diz que a pesquisa exploratória busca por referências bibliográficas, entrevistas com pessoas que possuem experiência com o problema pesquisado e análises que impulsionam a compreensão e a pesquisa aplicada é voltada para a criação de conhecimentos aplicados na prática com o intuito de solucionar problemas. Assim este trabalho tem como base uma fundamentação teórica na área de simulação e engenharia econômica que geraram o conhecimento necessário para aplicação dos dados coletados acerca da vistoria veicular, possibilitando chegar aos resultados encontrados, bem como através de visitas realizadas no pátio do DETRAN-MS de Naviraí, com o intuito de entrevistar de forma informal os funcionários para coleta de informações que auxiliaram na avaliação financeira e processo de abertura da empresa.

Com relação à abordagem, o trabalho possui as duas características, tanto qualitativa, quanto quantitativa. A pesquisa quantitativa consiste no recolhimento de dados amostrais de determinada população com o objetivo de representar como este grupo pesquisado está se comportando (GERHARDT E SILVEIRA, 2009). No trabalho, esta pesquisa baseou-se em quantificar os números de veículos na cidade de Naviraí/MS afim de avaliar seu crescimento e acompanhar através de simulação seus números futuros bem como coletar dados referentes aos potenciais concorrentes do mercado. Já a pesquisa qualitativa visa coletar informações que possibilitam gerar novas informações (GIL, 2008), visto que neste trabalho foi realizado algumas entrevistas informais com funcionários do DENTRAN-MS para conhecer um pouco mais sobre o assunto bem como entender como funciona todo o processo de vistoria veicular.

Para finalizar, a abordagem de procedimentos é tida como estudo de caso, conforme aponta Silva e Menezes (2000), pois este estudo, assim como determina o significado de estudo de caso, engloba pesquisar à dentro de poucos assuntos permitindo um conhecimento detalhado do assunto. Ou seja, aprofunda-se nas áreas financeiras e de simulação, bem como análise mercadológica com o intuito de entender como funciona o processo de abertura de uma empresa e sua rentabilidade.

#### <span id="page-31-0"></span>3.2 PROCEDIMENTOS

#### <span id="page-31-1"></span>3.2.1 Metodologia Utilizada

O estudo realizado por este trabalho tem como fundamento uma pesquisa bibliográfica em documentos, artigos, livros e periódicos.

Como tema central, foi escolhido o estudo de viabilidade econômica de abertura de uma empresa de vistoria veicular, situada na cidade de Naviraí/MS devido à oportunidade de negócios em que a cidade e ramo apresentam. Dessa forma foram realizados estudos sobre a situação atual do mercado local bem como análises financeiras.

#### <span id="page-31-2"></span>3.2.2 Desenvolvimento da Pesquisa

O estudo baseou-se em dados fornecidos pelo site do DETRAN-MS, bem como através de visitas ao pátio local onde ocorre o processo de vistoria veicular, possibilitando entender e confirmar a necessidade do DETRAN-MS de terceirizar seu serviço e fortalecer a ideia de iniciar o processo de abertura da empresa.

Primeiramente foram apontados todos os passos necessários para realização da abertura da empresa, assim como todo o investimento inicial necessário.

A partir daí, realizaram-se estudos quantitativos nas áreas de simulação para gerar a demanda prevista e estudos na área de engenharia econômica com indicadores financeiros, como forma de auxílio para tomada de decisão do projeto.

Para gerar a demanda prevista e futura foi utilizado o Método de Monte Carlo, com o auxílio do programa *Microsoft Excel 2013 ®*. Dessa forma, este estudo tornou-se capaz de avaliar várias situações de mercado, possibilitando o acréscimo de variáveis que possam vir a afetar a demanda.

Em seguida, com a demanda prevista calculada, foi possível quantificar os indicadores financeiros, como VPL, TIR e *payback,* com o objetivo de visualizar a capacidade financeira do projeto. Possibilitando, assim, avaliar os resultados, também com o auxílio do programa *Microsoft Excel 2013 ®*.

<span id="page-32-0"></span>3.2.3 Método de Análise de Dados

A partir do momento em que os indicadores financeiros (VPL, TIR, *payback*) são estimados, é possível compreender como o capital investido irá se comportar neste mercado. Outra análise que será realizada é o crescimento da demanda através da simulação de Monte Carlo, para ter conhecimento do impacto que ela poderá causar no empreendimento, permitindo para a empresa se planejar caso haja problemas.

## <span id="page-33-0"></span>**4 APRESENTAÇÃO E DISCUSSÃO DOS RESULTADOS**

#### <span id="page-33-1"></span>4.1 PROCESSO DE ABERTURA DA EMPRESA

Com o crescente aumento na frota do estado de Mato Grosso do Sul, o DETRAN-MS, através da portaria "N" Nº 013, DE 27 DE JUNHO DE 2014 "Regulamenta a habilitação e define os critérios para atuação das empresas de vistorias de identificação veicular, de direito privado, na área de jurisdição do Departamento Estadual de Trânsito do Estado de Mato Grosso do Sul / DETRAN-MS.", afim de desafogar suas centrais de atendimento, reforçando a oportunidade presente na cidade de Naviraí, conforme mencionado anteriormente.

O processo de criação da empresa terá como base os itens encontrados na PORTARIA DETRAN-MS "N" Nº 013, DE 27 DE JUNHO DE 2014. Este irá ser um processo burocrático, mas necessário para a abertura da empresa. Devido sua extensão, apenas alguns tópicos desta portaria serão citados no decorrer do trabalho.

Como disposições preliminares para a criação, um dos principais fatores considerados consta no seguinte trecho: "Art. 2º - As empresas interessadas na habilitação deverão comprovar sua atuação exclusiva no mercado de vistoria veicular, mediante apresentação de cópia do estatuto ou contrato social em vigor. Ficando proibida a habilitação de empresa, cujo sócio ou proprietário exerça atividades de despachante documentalista, comércio ou reparação de veículos automotores, venda ou revenda de peças de reposição, oficina de regravação de chassi e motor e demais atividades conflitantes com o objeto da habilitação". Desta forma, os empreendedores não podem ter nenhum vínculo com as áreas citadas no trecho acima.

Para que se possa abrir e iniciar o empreendimento é necessário que o DETRAN-MS esteja ciente de sua intenção de negócio, sendo essa parte descrita no seguinte trecho: "Art. 8º - As empresas interessadas em obter a habilitação, deverão encaminhar Carta de Intenção para Habilitação (anexo I desta portaria), informando o município de atuação e mediante apresentação dos seguintes documentos:

Prova de inscrição no Cadastro Nacional de Pessoa Jurídica – CNPJ;

- Declaração de abster-se em envolvimento comerciais e outros que possam comprometer sua isenção na execução do serviço credenciado (anexo II desta Portaria);
- Cópia do Ato Constitutivo da Empresa em vigor (estatuto ou contrato social e alterações), devidamente registrado;
- Comprovante do pagamento da taxa de credenciamento especial, prevista na Tabela de Serviços do DETRAN-MS (código: 3040)."

Logo, essa carta de intenção para habilitação deve conter a assinatura de todos os sócios da empresa com firma reconhecida na modalidade verdadeira.

Em seguida, o DETRAN-MS habilita a pessoa jurídica que comprovar: habilitação da pessoa física/jurídica; regularidade fiscal, trabalhista e econômico-financeira; qualificação técnica; qualificação técnica-operacional. Cada tópico citado acima tem que ser tratado devido às suas necessidades, na qual cada um deles requer uma documentação diferenciada.

Um outro ponto importante é a capacitação dos funcionários, sendo obrigatório aos mesmos possuir um certificado ou diploma de conclusão do curso de identificação veicular, ministrado por entidades públicas e/ou privadas, reconhecidas pelo DETRAN-MS. A seguir, é necessário apresentar a documentação relativa ao cadastramento de vistoriador da empresa, sendo:

- Cópia do diploma ou certificado nos termos do Art. 15 desta Portaria;
- $\bullet$  01 (uma) foto 3X4;
- Cópia da carteira de identidade e CPF;
- Cópia de comprovante de residência;
- Atestado de antecedentes criminais;
- Cópia da página da CTPS constando o devido registro profissional;
- Cópia da página do Livro de Registro de Empregados onde consta o registro correspondente;

Toda essa documentação prevista deve ser autenticada em cartório.

## <span id="page-34-0"></span>4.2 OBJETIVO DO EMPREENDIMENTO

A Vistoria de Identificação Veicular tem como objetivo verificar:

- A autenticidade de identificação do veículo e da sua documentação;
- A legitimidade da propriedade;
- Se o veículo dispõe dos equipamentos obrigatórios, e se estes estão funcionais;
- Se as características originais do veículo e seus agregados foram modificados e caso constatada alguma alteração, se esta foi autorizada, regularizada e se consta no prontuário do veículo na repartição de trânsito.

O período de duração para a realização de vistorias de identificação veicular é para o prazo de cinco anos, onde o proprietário do veículo tem a obrigatoriedade de realizar a vistoria veicular anualmente. Após esse prazo, a empresa deve passar novamente pelo processo de habilitação, mas desta vez, com os dados atualizados.

Vale ressaltar que a Vistoria Veicular deve ser realizada pelo proprietário, conforme DETRAN-MS, nos seguintes casos:

- Alteração de características;
- Alteração de dados;
- Aquisicão;
- Aquisição com cessão de direitos;
- Aquisicão com troca de tarjetas;
- Aquisição com troca de tarjetas e cessão de direitos;
- Cadastramento de veículo;
- Desalienação;
- Licenciamento de veículos com mais de 5 anos de fabricação;
- Primeiro emplacamento;
- Primeiro emplacamento do veículo Fáb. Própria;
- Regularização de veículo;
- Regularização de veículo na origem;
- Segunda via do D.U.T. (Recibo);
- Segunda via do D.U.T. (Recibo) na origem;
- **Transferência de U.F.:**
- Transferência de veículo de outra U.F. Placas 2 ALFAS;
- Troca de tarjeta.

## <span id="page-36-0"></span>4.3 ESTRUTURA FÍSICA

O local onde a empresa estará disposta deverá possuir planta baixa ou croqui assinado por engenheiro habilitado, fotos coloridas atualizadas de todas as dependências do estabelecimento, identificando e existência de local adequado para estacionamento de veículos, com dimensões compatíveis para realizar as vistorias de identificação veicular em áreas cobertas ao abrigo das intempéries, sendo vedado o uso de estruturas provisórias. No caso de veículos pesados, com peso bruto total superior 4.536 Kg, as vistorias de identificação veicular poderão ser realizadas em área descoberta no pátio da empresa. A empresa também deverá disponibilizar ao cliente sala de espera, climatizada com sanitários em perfeitas condições de uso e conservação. Esta área, somada à área administrativa deverá conter no mínimo 20 m².

Com relação aos softwares utilizados, o DETRAN-MS disponibilizará para as empresas habilitadas um sistema informatizado através do qual as vistorias poderão ser realizadas e transmitidas para o Sistema de Vistoria de Identificação Veicular Eletrônico do DETRAN-MS, para fins de integração ao SISCSV. Para a utilização desse sistema as empresas habilitadas deverão manter em perfeitas condições de funcionamento a seguinte estrutura mínima: iPhone 4, 4S ou 5, com sistema operacional iOS versão 7 ou superior; computador, com sistema operacional Windows 7 32bits; webcam; leitor de impressões digitais Hamster III com LFD (*live finger detection*); banda larga para acesso à internet pelo computador e smartphone. Quanto aos equipamentos, tem-se como auxiliares e obrigatórios o medidor de transmitância luminosa, paquímetro digital para medição de profundidade dos sulcos de pneus e câmera com haste flexível para fotografias de numeração em lugar de difícil acesso.

## <span id="page-36-1"></span>4.4 ASPECTOS ESTRATÉGICOS

O escopo de atuação da empresa está centrado na prestação de serviços relacionados à vistoria veicular. O público-alvo será toda a frota cadastrada na cidade de Naviraí, desde motos até caminhões.

<span id="page-37-0"></span>Este item apresenta as premissas/diretrizes pelas quais a empresa seguirá na gestão dos seus negócios a partir da definição de missão, visão e dos valores do empreendimento. Apresentam-se, abaixo, os preceitos de missão, visão e valores:

**Missão**: 'Auxiliar o Departamento Estadual de Trânsito – Dentran-MS através da prestação de serviços de vistoria veicular, oferecendo um serviço adequado com eficiência, qualidade, segurança, atualidade e cortesia para com seus clientes'.

**Visão**: 'Ser uma empresa de vistoria veicular referência no âmbito estadual, sendo reconhecida pela qualidade, segurança e confiança dos serviços oferecidos aos seus clientes'.

## **Valores**:

- Ética;
- Inovação;
- Credibilidade;
- Comprometimento dos funcionários:
- Qualidade nos serviços oferecidos.

#### <span id="page-37-1"></span>4.5 ANÁLISE DO MERCADO

O setor de atuação da empresa é o setor de prestação de serviços, e segundo o IBGE, como já mencionado, a frota no ano de 2014 foi de 27.331 veículos na cidade de Naviraí, gerando então a oportunidade de abrir este empreendimento. Na respectiva cidade, existe apenas um lugar onde a vistoria veicular é realizada, e o responsável por isso é o DETRAN-MS. Logo, nosso único concorrente potencial seria exatamente para quem estaríamos realizando nosso serviço terceirizado, só que a criação desta empresa seria a solução encontrada para o DETRAN-MS resolver seu gargalo para com o atendimento de seus clientes.

Outro fator a ser considerado é que segundo a portaria disponibilizada pelo DETRAN-MS, só pode existir apenas uma empresa habilitada para realizar o serviço de vistoria para cada 70.000 mil veículos registrados no município de atuação. Dessa forma,

definitivamente o único concorrente seria o próprio DETRAN-MS, e que o principal obstáculo a ser ultrapassado seria conseguir, através desta portaria, ser a única empresa a estar apta, mediante aprovação, a realizar os serviços de vistoria.

Devido a essa restrição de 70.000 mil veículos que há o período de cinco anos para renovação do serviço de vistoria, pois serão analisadas as estatísticas do período e verificar a necessidade de abrir mais uma empresa, ou não, na região. Assim, existe a possibilidade de no futuro, conforme a evolução da frota, aparecer novos concorrentes. Todavia, podemos atribuir um grau de ameaça baixo de novos entrantes no mercado, visto que a cidade possui apenas 27.331 veículos em 2014 e um crescimento de aproximadamente 44% em 4 anos.

#### <span id="page-38-0"></span>4.6 PLANO DE *MARKETING*

O *marketing* envolve determinadas ações que tem como objetivo apontar as oportunidades de mercado e então atendê-las de tal forma que possibilite para a empresa gerar receita. Dessa forma, o marketing sugere estudar os desejos e necessidades dos clientes atuais e potenciais, assim, este processo resulta em um desenvolvimento favorável para ambas as partes (empresa e cliente). Outra atividade realizada pelo marketing é a de acompanhar as mudanças que ocorrem no mercado durante os anos, avaliando tanto consumidores quanto seus concorrentes, observando o comportamento do cenário mercadológico (BASTA; MARCHESINI; OLIVEIRA; SÁ, 2006; CHURCHILL; PETER, 2003; KELLER, 2006).

Para o plano de *marketing* da empresa de Vistoria Veicular, foram avaliados os 4Ps: Produto, preço, praça e promoção. Segundo Crescitelli e Ogden (2007), o estudo dos 4Ps é de grande importância para a tomada de decisões referentes ao lucro da empresa, pois cada característica deste *mix* de *marketing* está diretamente relacionada com os objetivos e estratégias da empresa. Abaixo segue a proposta dos 4Ps:

 **Produto**: os produtos da empresa estão diretamente relacionados a serviços especializados de vistoria veicular para a frota de veículos da região de Naviraí. A vistoria não requer que o proprietário do veículo esteja no local durante a prestação do serviço, notificando-o quando finalizada, para então realizar a retirada do veículo. Os

recursos utilizados na vistoria são os já citados no tópico 4.3, e esse tipo de serviço consome cerca de 90% do total de horas disponíveis;

- **Preço**: para a definição dos preços, utilizou-se da Tabela de Serviços do DETRAN-MS, onde o valor a ser cobrado por vistoria realizada é de R\$105,00, sendo parte dessa renda repassada para o DETRAN-MS, valor de 2,5 (duas e meia) UFERMS, que corresponde a 50% do código 2026 da Tabela de Serviços do DETRAN-MS, para acesso e integração ao Banco de Dados do DETRAN-MS;
- **Praça**: a empresa física deverá ser bem localizada, com fácil acesso ao consumidor e bem sinalizada. Há contatos diretos com agentes do DETRAN-MS, caso precise. Já em relação aos canais de distribuição, pode-se apontar os telefones e internet, com a criação de site para a empresa;
- **Promoção: c**onforme já citado no tópico preço, os valores cobrados são tabelados, logo não havendo a possibilidade de um desconto inicial. Para a divulgação, utiliza-se meios de comunicação como rádio, internet, jornais, propaganda, e até mesmo por recomendações do DETRAN-MS, tanto quanto indicações dos clientes já atendidos pela empresa.

## <span id="page-39-0"></span>4.7 ANÁLISE DA DEMANDA

Para a análise da demanda, foi-se a campo coletar dados referentes a quantos veículos por mês realizavam a vistoria veicular. O problema encontrado foi a escassez desses dados, e rigor quanto ao DETRAN-MS para a disponibilização de tais informações. Abaixo segue o quadro com dados disponibilizados pelo IBGE para análise de crescimento da frota veicular da cidade de Naviraí:

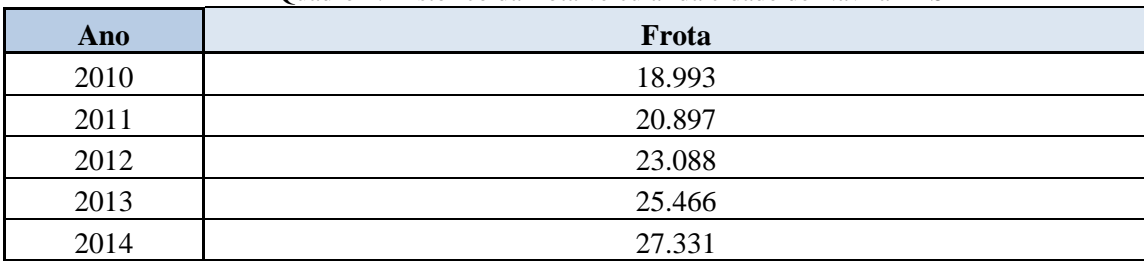

Quadro 1: Histórico da frota veicular da cidade de Naviraí-MS

A partir dos dados apresentado no quadro 1, calculamos a porcentagem de crescimento de cada ano da frota veicular municipal e então estimamos tal frota para os anos seguintes, apresentados nos quadros a seguir:

| Ano  | <b>Taxa de Crescimento</b> |
|------|----------------------------|
| 2010 | -                          |
| 2011 | 10,025%                    |
| 2012 | 10,485%                    |
| 2013 | 10,300%                    |
| 2014 | 7,323%                     |

Quadro 2: Taxa de crescimento da frota veicular da cidade de Naviraí-MS

Quadro 3: Frota veicular esperada da cidade de Naviraí-MS

| Ano     | <b>Estimativa de Crescimento</b> | Frota Esperada |
|---------|----------------------------------|----------------|
| 2015    | 9,369%                           | 29.892         |
| 2016    | 8,998%                           | 32.581         |
| $-2017$ | 8,563%                           | 35.371         |

## <span id="page-40-0"></span>4.8 PROJEÇÃO DE SERVIÇO

Conforme os dados disponíveis nos quadros 2 e 3, passou-se a conhecer a demanda futura. Dessa forma, foi possível estimar a quantidade de vistorias que irão ser realizadas em determinado período. Vale ressaltar que para o primeiro ano foi estabelecido uma margem entre 25% e 30% do atendimento de toda a frota da cidade, considerando que o restante irá ser atendido pela empresa concorrente, no caso o DETRAN-MS. Caso nenhuma das empresas possa realizar a vistoria, o veículo é considerado como não vistoriado.

Para o plano de negócios proposto, utilizou-se do Método de Monte Carlo (MMC) para estimar a quantidade de vistorias para o primeiro ano do empreendimento, separando-as em médias mensais. Foi decidido que um número pequeno de amostras era o necessário para se obter as médias, pois os valores gerados eram todos muito próximos, contabilizando um total de 500 (quinhentas) amostras aleatórias, sendo todas elas com valores entre 25 e 30%, que representa as vistorias realizadas em toda a frota de Naviraí.

Quinhentos dados iriam poluir as páginas, então foi decidido apresentar apenas uma parte dos dados simulados, apenas para demonstração, conforme os quadros 4 e 5.

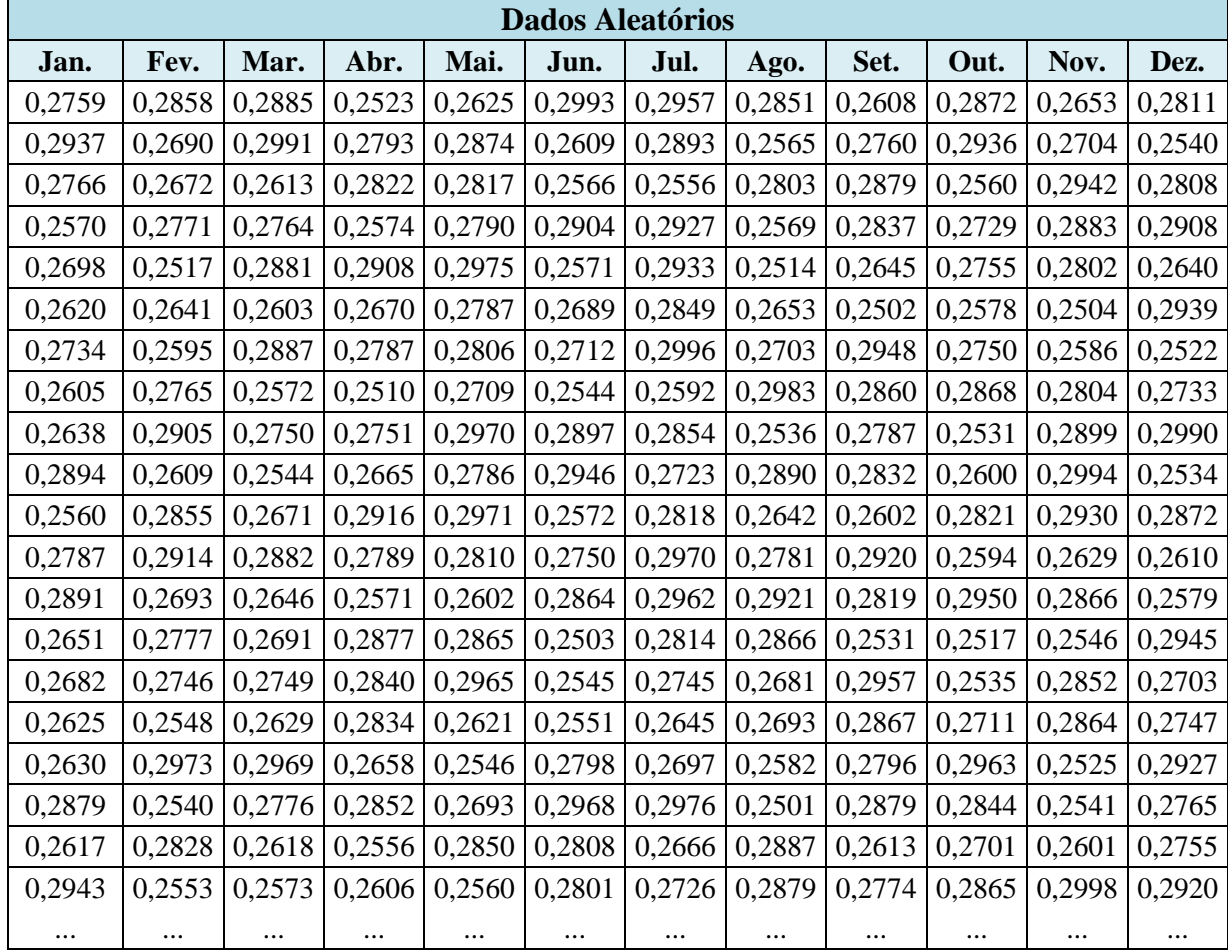

Quadro 4: Dados aleatórios do MMC.

Baseado no quadro 3 – Frota veicular esperada da cidade de Naviraí, fez-se as médias para cada mês, resultando no quadro 5.

|          | <b>Médias Mensais Geradas</b> |          |          |          |                      |      |      |          |      |          |          |
|----------|-------------------------------|----------|----------|----------|----------------------|------|------|----------|------|----------|----------|
| Jan.     | Fev.                          | Mar.     | Abr.     | Mai.     | Jun.                 | Jul. | Ago. | Set.     | Out. | Nov.     | Dez.     |
| 687      | 712                           | 719      | 628      | 654      | 745                  | 736  | 710  | 650      | 715  | 661      | 700      |
| 732      | 670                           | 745      | 696      | 716      | 650                  | 721  | 639  | 687      | 731  | 674      | 633      |
| 689      | 666                           | 651      | 703      | 702      | 639                  | 637  | 698  | 717      | 638  | 733      | 699      |
| 640      | 690                           | 688      | 641      | 695      | 723                  | 729  | 640  | 707      | 680  | 718      | 724      |
| 672      | 627                           | 718      | 724      | 741      | 640                  | 731  | 626  | 659      | 686  | 698      | 658      |
| 653      | 658                           | 648      | 665      | 694      | 670                  | 710  | 661  | 623      | 642  | 624      | 732      |
| 681      | 646                           | 719      | 694      | 699      | 676                  | 746  | 673  | 734      | 685  | 644      | 628      |
| 649      | 689                           | 641      | 625      | 675      | 634                  | 646  | 743  | 713      | 715  | 699      | 681      |
| 657      | 724                           | 685      | 685      | 740      | 722                  | 711  | 632  | 694      | 630  | 722      | 745      |
| 721      | 650                           | 634      | 664      | 694      | 734                  | 678  | 720  | 706      | 648  | 746      | 631      |
| 638      | 711                           | 665      | 726      | 740      | 641                  | 702  | 658  | 648      | 703  | 730      | 715      |
| 694      | 726                           | 718      | 695      | 700      | 685                  | 740  | 693  | 727      | 646  | 655      | 650      |
| 720      | 671                           | 659      | 640      | 648      | 713                  | 738  | 728  | 702      | 735  | 714      | 642      |
| 660      | 692                           | 670      | 717      | 714      | 624                  | 701  | 714  | 630      | 627  | 634      | 734      |
| 668      | 684                           | 685      | 708      | 739      | 634                  | 684  | 668  | 737      | 631  | 710      | 673      |
| 654      | 635                           | 655      | 706      | 653      | 635                  | 659  | 671  | 714      | 675  | 714      | 684      |
| 655      | 741                           | 740      | 662      | 634      | 697                  | 672  | 643  | 696      | 738  | 629      | 729      |
| 717      | 633                           | 691      | 710      | 671      | 739                  | 741  | 623  | 717      | 708  | 633      | 689      |
| 652      | 705                           | 652      | 637      | 710      | 699                  | 664  | 719  | 651      | 673  | 648      | 686      |
| 733      | 636                           | 641      | 649      | 638      | 698                  | 679  | 717  | 691      | 714  | 747      | 727      |
| $\cdots$ |                               | $\cdots$ | $\cdots$ | $\cdots$ |                      |      |      | $\cdots$ |      | $\cdots$ | $\cdots$ |
|          |                               |          |          |          | <b>Médias Gerais</b> |      |      |          |      |          |          |
| Jan.     | Fev.                          | Mar.     | Abr.     | Mai.     | Jun.                 | Jul. | Ago. | Set.     | Out. | Nov.     | Dez.     |
| 683      | 684                           | 683      | 693      | 680      | 683                  | 687  | 685  | 684      | 680  | 687      | 686      |

Quadro 5: Médias geradas para o primeiro ano do empreendimento.

As Médias Gerais foram obtidas tirando o valor médio entre as Médias Mensais Geradas para cada mês, gerando assim uma estimativa de veículos a ser vistoriados.

Através desses dados obtidos, chegamos a uma projeção para atender cerca de 27,48% de toda a frota veicular da cidade de Naviraí, levando em conta apenas o primeiro ano do empreendimento.

Segue abaixo as tabelas de projeções, com primeiro ano mensal, e em seguida para os anos posteriores, com taxa de crescimento no atendimento de 3% por ano, com um preço unitário de R\$ 105,00. Este preço pode variar conforme alteração do valor da vistoria realizada no DETRAN-MS, pois constantemente este valor passa por reajustes e a empresa contratada não deve realizar a vistoria à uma taxa inferior a cobrada no DETRAN-MS.

| Ano - 2015   | Número de<br><b>Vistorias</b> | Preço<br><b>Unitário</b> | Receita        | <b>ISS</b> | Receita Bruta  |
|--------------|-------------------------------|--------------------------|----------------|------------|----------------|
| Janeiro      | 683                           | R\$ 105,00               | R\$ 71.715,00  | 5%         | R\$ 68.129,25  |
| Fevereiro    | 684                           | R\$ 105,00               | R\$ 71.820,00  | 5%         | R\$ 68.229,00  |
| Março        | 683                           | R\$ 105,00               | R\$ 71.715,00  | 5%         | R\$ 68.129,25  |
| Abril        | 693                           | R\$ 105,00               | R\$ 72.765,00  | 5%         | R\$ 69.126,75  |
| Maio         | 680                           | R\$ 105,00               | R\$ 71.400,00  | 5%         | R\$ 67.830,00  |
| Junho        | 683                           | R\$ 105,00               | R\$ 71.715,00  | 5%         | R\$ 68.129,25  |
| Julho        | 687                           | R\$ 105,00               | R\$ 72.135,00  | 5%         | R\$ 68.528,25  |
| Agosto       | 685                           | R\$ 105,00               | R\$ 71.925,00  | 5%         | R\$ 68.328,75  |
| Setembro     | 684                           | R\$ 105,00               | R\$ 71.820,00  | 5%         | R\$ 68.229,00  |
| Outubro      | 680                           | R\$ 105,00               | R\$ 71.400,00  | 5%         | R\$ 67.830,00  |
| Novembro     | 687                           | R\$ 105,00               | R\$ 72.135,00  | 5%         | R\$ 68.528,25  |
| Dezembro     | 686                           | R\$ 105,00               | R\$ 72.030,00  | 5%         | R\$ 68.428,50  |
| <b>Total</b> | 8215                          | R\$ 105,00               | R\$ 862.575,00 | 5%         | R\$ 819.446,25 |

Quadro 6: Projeção de serviços esperada da empresa - 2015

Quadro 7: Projeção de serviços esperada da empresa nos próximos anos

| Ano  | Número de<br>Vistorias | <b>Preco</b><br>Unitário | <b>Receita</b> | <b>ISS</b> | Receita Bruta  |
|------|------------------------|--------------------------|----------------|------------|----------------|
| 2016 | 8461                   | R\$ 105,00               | R\$ 888.456,90 | 5%         | R\$ 844.034,50 |
| 2017 | 8715                   | R\$ 105,00               | R\$ 915.110,61 | 5%         | R\$ 869.355,08 |
| 2018 | 8977                   | R\$ 105,00               | R\$ 942.563,93 | 5%         | R\$ 895.435,73 |
| 2019 | 9246                   | R\$ 105,00               | R\$ 970.840,84 | 5%         | R\$ 922.298,80 |

Podemos observer que no primeiro ano tem se uma media de 685 vistorias por mês, totalizando ao final do ano 8215 vistorias. Este resultado significa atender 27% da frota total da cidade de Naviraí, porcentagem esta devido a margem estipulada para o cálculo do exercicio.

## <span id="page-43-0"></span>4.9 ORÇAMENTOS

<span id="page-43-1"></span>4.9.1 Investimentos Fixos

Os investimentos fixos estão relacionados aos bens que devem ser adquiridos para que o empreendimento possa funcionar de maneira apropriada, atendendo todas as especificações determinadas pela portaria do DETRAN-MS responsável por certificar novas

empresas no Estado. Dessa forma, devem ser listados os equipamentos, móveis, utensílios e outros objetos que serão adquiridos, assim como a quantidade necessária e os valores de desembolso. Assim, para dar início ao empreendimento foi necessário um financiamento bancário referente à R\$ 40.000,00. Esse valor foi financiado de forma que se pudesse cobrir os gastos de investimentos e abertura da empresa e ao mesmo tempo garantir uma margem de segurança, pois o mercado financeiro é muito instável, e imprevistos podem ocorrer. Dessa forma o quadro 8 exibe o investimento inicial para o empreendimento proposto, onde os valores encontrados de cada dado resultaram de pesquisas realizadas em sites de compras, como mercado livre, buscapé, entre outros, além de informações obtidas diretamente do DETRAN-MS.

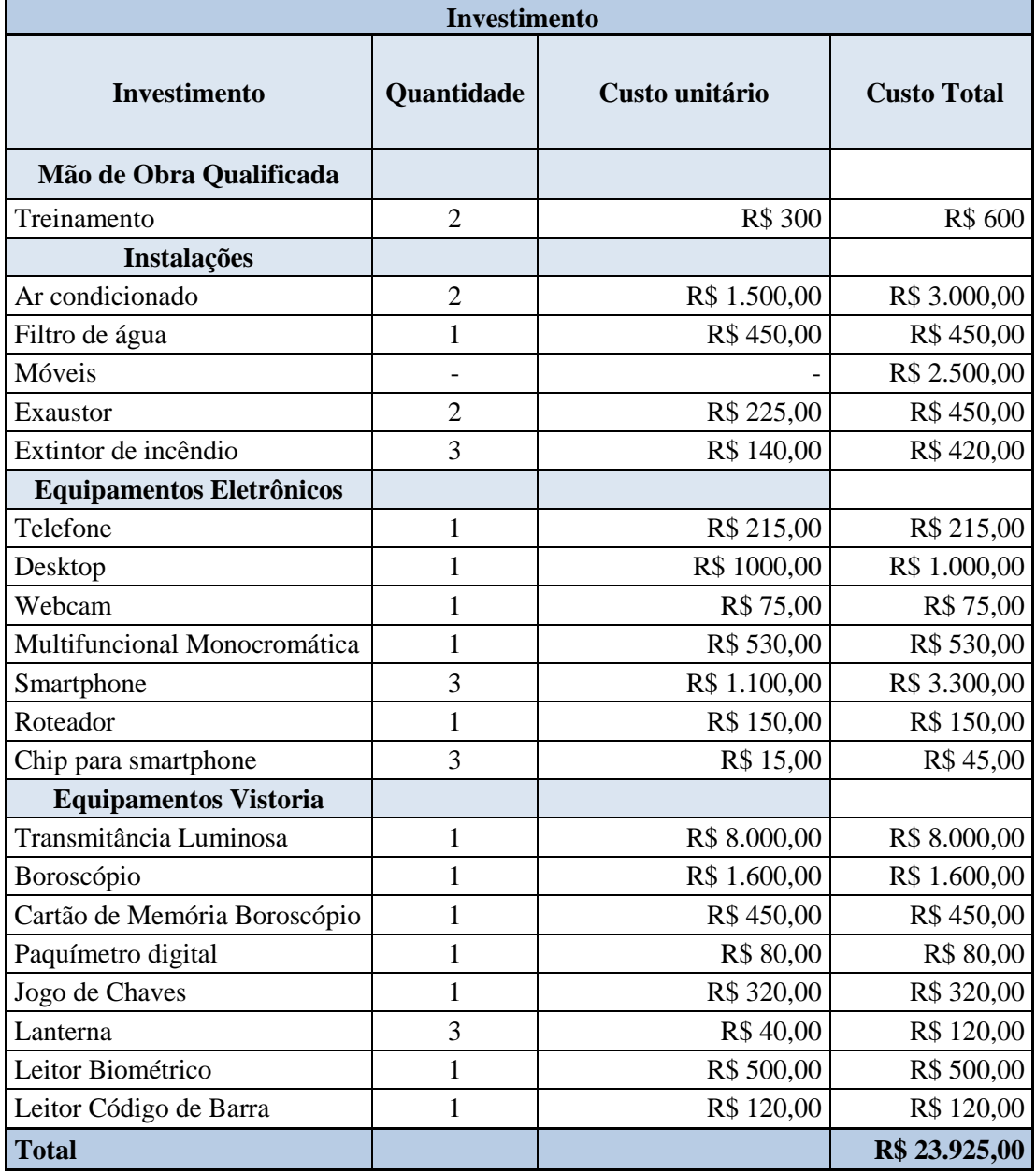

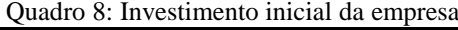

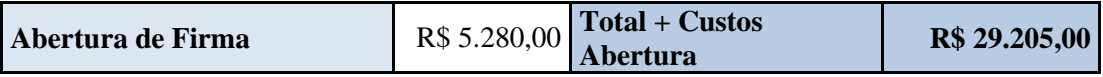

Já o quadro 9, apresenta o detalhamento dos custos de abertura da empresa, visto que a mesma se caracteriza como Empresa Individual. Vale ressaltar que para esta etapa, foi consultado um Escritório de Contabilidade para realização da parte burocrática de abertura de empresa, como CNPJ, junta comercial, entre outros.

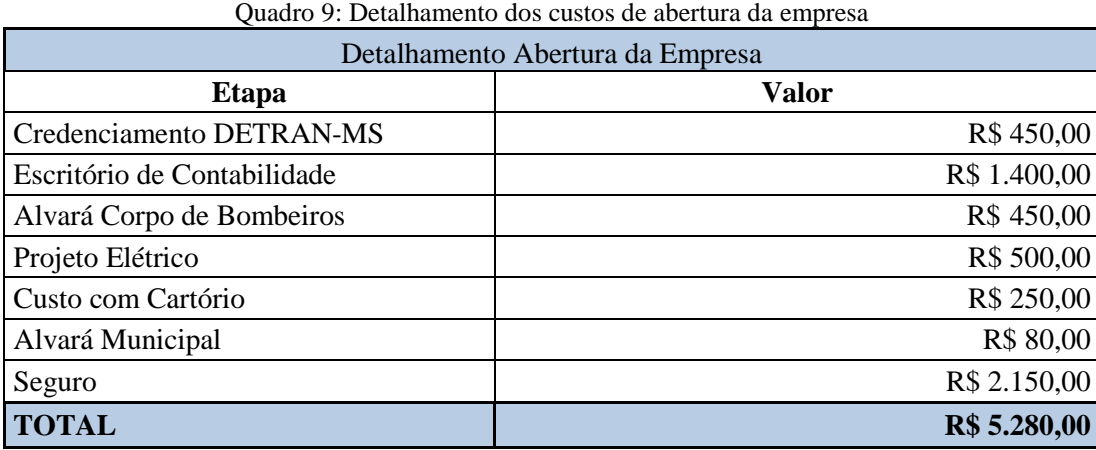

Como resultado tem-se um investimento incial total equivalente a R\$ 29.205,00 mais R\$ 5.280,00 referentes ao processo de abertura da empresa. Dessa forma o capital inicial necessário para abertura da empresa é de R\$ 34.485,00, valor dentro do financiamento bancário efetivado.

<span id="page-45-0"></span>4.9.2 Depreciação

A depreciação é o valor que se perde ao passar dos anos dos bens imobilizados, sendo que cada tipo de imobilizado possui um determinado tempo de vida útil. De acordo com o quadro 10, segue os cálculos de depreciação para os equipamentos citados anteriormente no investimento.

|                                 | Depreciação   |                                   |                                  |                                |  |  |  |
|---------------------------------|---------------|-----------------------------------|----------------------------------|--------------------------------|--|--|--|
| <b>Equipamentos</b>             | Valor         | Quota de<br>depreciação<br>Annual | Valor da<br>Depreciação<br>Anual | Depreciação para<br>cinco anos |  |  |  |
| Ar Condicionado                 | R\$ 3.000,00  | 10%                               | R\$ 300,00                       | R\$ 1.500,00                   |  |  |  |
| Filtro de água                  | R\$450,00     | 10%                               | R\$45,00                         | R\$ 225,00                     |  |  |  |
| <b>Exaustores</b>               | R\$450,00     | 10%                               | R\$45,00                         | R\$ 225,00                     |  |  |  |
| Móveis e Utensílios             | R\$ 2.920,00  | 10%                               | R\$ 292,00                       | R\$ 1.460,00                   |  |  |  |
| Eletrônicos                     | R\$4.785,00   | 20%                               | R\$ 957,00                       | R\$4.785,00                    |  |  |  |
| Equipamentos Vistoria           | R\$ 11.190,00 | 10%                               | R\$ 1119,00                      | R\$ 5.595,00                   |  |  |  |
| Multifuncional<br>Monocromática | R\$ 530,00    | 10%                               | R\$ 53,00                        | R\$ 265,00                     |  |  |  |
| Deprec. Acumulada               |               |                                   | R\$ 2.811,00                     | R\$ 14.055,00                  |  |  |  |

Quadro 10: Detalhamento de depreciação dos componentes da empresa

Já o quadro 11 exibe os prazos de vida útil e as quotas de depreciação para os equipamentos abordados no quadro 10.

| <b>Bens</b>             | Taxa de<br>depreciação | Prazo (anos) |
|-------------------------|------------------------|--------------|
| Ar Condicionado         | 10%                    | 10           |
| Filtro de água          | 10%                    | 10           |
| Equipamentos Vistoria   | 10%                    | 10           |
| Multifuncional Colorida | 10%                    | 10           |
| Exaustores              | 10%                    | 10           |
| Móveis e Utensílios     | 10%                    | 10           |
| Eletrônicos             | 20%                    |              |

Quadro 11: Taxa de depreciação dos componentes da empresa

#### <span id="page-46-0"></span>4.9.3 Custos e Despesas Operacionais

De forma a definir as taxas de inflação utilizados em todos os cálculos necessários no Plano Financeiro, empregou-se dados diretamente das fontes Focus (2015), Banco Central do Brasil (2015), assim, pôde-se obter as projeções da inflação para os anos de análise de funcionamento da empresa, conforme o quadro 12. Lembramos que o IPCA pode ser diferente do real e que os dados apresentados a seguir são apenas projeções para poder realizar o restante dos cálculos financeiros. Em seguida, no quadro 13, encontra-se os custos e despesas operacionais da empresa durante o período de três anos, detalhando cada tipo de custo e despesas. Para quantificação de tais custos e depesas, foram realizadas entrevistas com outras empresas de Vistoria Veicular do Mato Grosso do Sul e então avaliadas de forma a coincidir com a frota da cidade Navirái.

| Projeções da Inflação |       |  |  |  |
|-----------------------|-------|--|--|--|
| (IPCA)                |       |  |  |  |
| Ano 1                 | 8,20% |  |  |  |
| Ano 2                 | 5,60% |  |  |  |
| Ano 3                 | 5,10% |  |  |  |

Quadro 12: Projeções para a Inflação

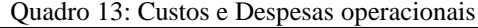

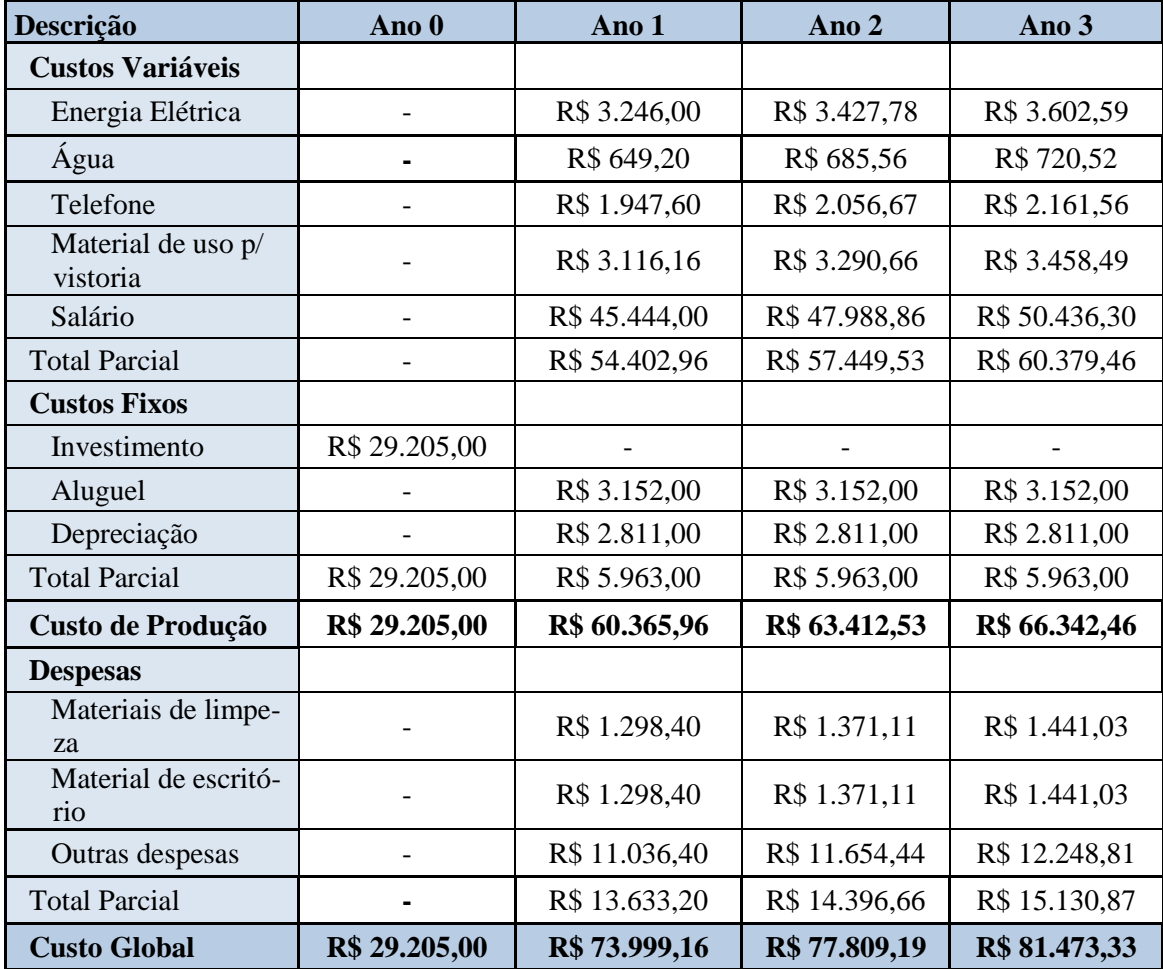

<span id="page-48-0"></span>Para se pagar o investimento incial foi utilizado o Sistema de Amortização *Price*, utilizando-se uma taxa de juros de 3,73% a.m. realizada pelo Banco do Brasil, para ser paga em 4 anos, apresentada no quadro 14, onde podemos verificar como será realizado o pagamento mês a mês, durante todo o período proposto.

|                  |                      |             | Quadro 14: Amortização S. Price, sem carencia |           |  |
|------------------|----------------------|-------------|-----------------------------------------------|-----------|--|
| Período          | <b>Saldo Devedor</b> | Amortização | <b>Juros</b>                                  | Prestação |  |
| $\boldsymbol{0}$ | R\$<br>40.000,00     |             |                                               |           |  |
| $\mathbf{1}$     | R\$                  | R\$         | R\$                                           | R\$       |  |
|                  | 39.689,15            | 310,85      | 1.492,00                                      | 1.802,85  |  |
| $\sqrt{2}$       | R\$                  | R\$         | 1.480,41                                      | R\$       |  |
|                  | 39.366,71            | 322,44      | R\$                                           | 1.802,85  |  |
| 3                | R\$                  | R\$         | R\$                                           | R\$       |  |
|                  | 39.032,24            | 334,47      | 1.468,38                                      | 1.802,85  |  |
| $\overline{4}$   | R\$                  | R\$         | 1.455,90                                      | R\$       |  |
|                  | 38.685,29            | 346,95      | R\$                                           | 1.802,85  |  |
| 5                | R\$                  | R\$         | $R\$                                          | R\$       |  |
|                  | 38.325,40            | 359,89      | 1.442,96                                      | 1.802,85  |  |
| 6                | R\$                  | R\$         | R\$                                           | R\$       |  |
|                  | 37.952,09            | 373,31      | 1.429,54                                      | 1.802,85  |  |
| $\boldsymbol{7}$ | R\$                  | R\$         | R\$                                           | R\$       |  |
|                  | 37.564,86            | 387,24      | 1.415,61                                      | 1.802,85  |  |
| $8\,$            | R\$                  | R\$         | R\$                                           | R\$       |  |
|                  | 37.163,18            | 401,68      | 1.401,17                                      | 1.802,85  |  |
| 9                | R\$                  | R\$         | R\$                                           | R\$       |  |
|                  | 36.746,51            | 416,66      | 1.386,19                                      | 1.802,85  |  |
| 10               | R\$                  | R\$         | R\$                                           | R\$       |  |
|                  | 36.314,31            | 432,20      | 1.370,64                                      | 1.802,85  |  |
| 11               | R\$                  | R\$         | $R\$                                          | R\$       |  |
|                  | 35.865,99            | 448,32      | 1.354,52                                      | 1.802,85  |  |
| 12               | R\$                  | R\$         | R\$                                           | R\$       |  |
|                  | 35.400,94            | 465,05      | 1.337,80                                      | 1.802,85  |  |
| 13               | R\$                  | R\$         | R\$                                           | R\$       |  |
|                  | 34.918,54            | 482,39      | 1.320,45                                      | 1.802,85  |  |
| 14               | R\$                  | R\$         | 1.302,46                                      | R\$       |  |
|                  | 34.418,16            | 500,39      | R\$                                           | 1.802,85  |  |
| 15               | R\$                  | R\$         | 1.283,80                                      | R\$       |  |
|                  | 33.899,11            | 519,05      | R\$                                           | 1.802,85  |  |
| 16               | R\$                  | R\$         | R\$                                           | R\$       |  |
|                  | 33.360,69            | 538,41      | 1.264,44                                      | 1.802,85  |  |
| 17               | R\$                  | R\$         | R\$                                           | R\$       |  |
|                  | 32.802,20            | 558,49      | 1.244,35                                      | 1.802,85  |  |
| 18               | R\$                  | R\$         | R\$                                           | R\$       |  |
|                  | 32.222,87            | 579,33      | 1.223,52                                      | 1.802,85  |  |
| 19               | R\$                  | R\$         | R\$                                           | R\$       |  |
|                  | 31.621,94            | 600,94      | 1.201,91                                      | 1.802,85  |  |
| 20               | R\$                  | R\$         | R\$                                           | R\$       |  |
|                  | 30.998,59            | 623,35      | 1.179,50                                      | 1.802,85  |  |
| 21               | R\$                  | R\$         | R\$                                           | R\$       |  |
|                  | 30.351,98            | 646,60      | 1.156,25                                      | 1.802,85  |  |
| 22               | R\$                  | R\$         | R\$                                           | R\$       |  |
|                  | 29.681,26            | 670,72      | 1.132,13                                      | 1.802,85  |  |
| 23               | R\$                  | R\$         | 1.107,11                                      | R\$       |  |
|                  | 28.985,53            | 695,74      | R\$                                           | 1.802,85  |  |
| 24               | R\$                  | R\$         | R\$                                           | R\$       |  |
|                  | 28.263,84            | 721,69      | 1.081,16                                      | 1.802,85  |  |
| 25               | R\$                  | R\$         | R\$                                           | R\$       |  |
|                  | 27.515,23            | 748,61      | 1.054,24                                      | 1.802,85  |  |
| 26               | R\$                  | R\$         | R\$                                           | R\$       |  |
|                  | 26.738,70            | 776,53      | 1.026,32                                      | 1.802,85  |  |
| 27               | R\$                  | R\$         | R\$                                           | R\$       |  |
|                  | 25.933,21            | 805,50      | 997,35                                        | 1.802,85  |  |
| 28               | R\$                  | R\$         | $R\$                                          | R\$       |  |
|                  | 25.097,66            | 835,54      | 967,31                                        | 1.802,85  |  |
| 29               | R\$                  | R\$         | R\$                                           | R\$       |  |
|                  | 24.230,96            | 866,71      | 936,14                                        | 1.802,85  |  |
| 30               | R\$                  | R\$         | R\$                                           | R\$       |  |
|                  | 23.331,92            | 899,03      | 903,81                                        | 1.802,85  |  |
|                  |                      |             |                                               | Continua  |  |

Quadro 14: Amortização S. Price, sem carência

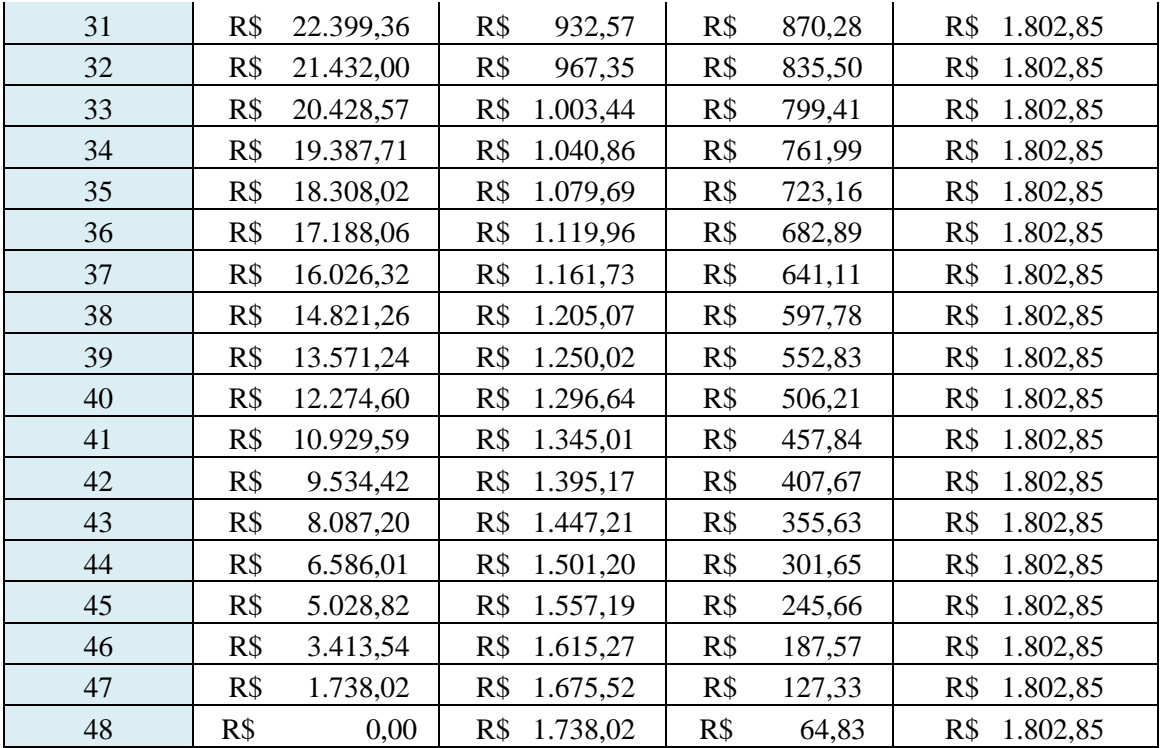

## <span id="page-49-0"></span>4.10 PLANO FINANCEIRO

#### <span id="page-49-1"></span>4.10.1 Demonstrativo do Resultado do Exercício (DRE)

Este item apresenta o DRE resultante das atividades da empresa em seus três primeiros anos de funcionamento. Estes resultados foram obtidos com base nos dados apresentados anteriormente e possibilita visualizar de forma mais próxima do real como a empresa se portará assim que começar suas atividades. Como análise dispõe-se de um lucro constante nos três períodos mensurados, onde cada ano que se passava foi admitido que o atendimento de clientes aumentaria em 3% em relação ao ano anterior, porém este pode vir a variar, pois sabemos que os cálculos apresentados são simulações e não são totalmente verídicos, apesar de se aproximarem da realidade. Abaixo segue quadro 15 com o DRE.

| <b>DRE</b>                               | Ano 1          | Ano <sub>2</sub> | Ano <sub>3</sub> |
|------------------------------------------|----------------|------------------|------------------|
| 1. Receita                               | R\$862.575,00  | R\$888.510,00    | R\$ 915.180,00   |
| 2. Deduções a Abatimentos                |                |                  |                  |
| (-) Impostos                             | R\$ 116.016,34 | R\$ 119.504,60   | R\$ 123.091,71   |
| PIS (0,65%)                              | R\$ 5.606,74   | R\$ 5.775,32     | R\$ 5.948,67     |
| COFINS (3%)                              | R\$ 25.877,25  | R\$ 26.655,30    | R\$ 27.455,40    |
| ISS (5%)                                 | R\$43.128,75   | R\$44.425,50     | R\$45.759,00     |
| IRPJ (4,8%)                              | R\$41.403,60   | R\$42.648,48     | R\$43.928,64     |
| 3. Receita Operacional Líquida           | R\$ 746.558,66 | R\$769.005,41    | R\$792.088,29    |
| 4. Custos Operacionais                   | R\$ 60.365,96  | R\$ 63.412,53    | R\$ 66.342,46    |
| (-) Custos Fixos                         | R\$ 5.963,00   | R\$ 5.963,00     | R\$ 5.963,00     |
| (-) Custos Variáveis                     | R\$ 54.402,96  | R\$ 57.449,53    | R\$ 60.379,46    |
| 5. Resultado Operacional Bruto           | R\$ 686.192,70 | R\$705.592,88    | R\$ 725.745,83   |
| 6. Despesas                              | R\$452.330,76  | R\$468.599,76    | R\$486.607,66    |
| (-) Despesas Operacionais                | R\$ 13.633,20  | R\$ 14.396,66    | R\$ 15.130,87    |
| (-) Despesa com UFERMS<br>(50%)          | R\$431.287,50  | R\$444.255,00    | R\$457.590,00    |
| (-) Depreciação                          | R\$ 2.811,00   | R\$ 2.811,00     | R\$ 2.811,00     |
| (-) Amortização                          | R\$4.599,06    | R\$ 7.137,10     | R\$ 11.075,79    |
| 7. Resultado Operacional antes<br>do IR  | R\$ 233.861,94 | R\$ 236.993,12   | R\$ 239.138,17   |
| (-) IR/CSLL (9%)                         | R\$ 77.631,75  | R\$ 79.965,90    | R\$ 82.366,20    |
| 8. Resultado Operacional<br>depois do IR | R\$ 156.230,19 | R\$ 157.027,22   | R\$ 156.771,97   |

Quadro 15: DRE

Com o DRE apresentado percebemos que o Resultado Operacional da empresa é satisfatório, pois logo no primeiro ano apresenta-se uma quantia considerável como saldo final e permance constante nos seguintes anos, possibilitando ao empreendedor visualizar um investimento lucrativo.

## <span id="page-50-0"></span>4.10.2 Fluxo de Caixa

Seguindo do pressuposto de utilizar uma taxa de 3% de crescimento ao ano no atendimento de clientes, foi elaborado o fluxo de caixa para os três primeiros anos. O quadro 16 apresenta o fluxo de caixa anual do empreendimento.

Os valores sobre impostos é o resultado da soma dos impostos deduzidos no DRE, onde todas as taxas atribuídas são referentes ao tipo de empreendimento que a empresa se caracteriza, a de Microempresa – ME. Os custos fixos e variáveis são identificados no quadro 13 bem como as despesas operacionais. A depreciação é apresentada no quadro 10 para mais detalhes. Já as Despesas UFERMS é um cálculo realizado devido a taxa UFERMS cobrada pelo DETRAN-MS por realizar as atividades de vistoria. Cada vistoria realizada gera uma guia referente ao UFERMS cobrado quando foi feita a vistoria. Este item pode variar conforme o tempo e necessita de uma maior atenção, pois está diretamente relacionado com a quantidade de vistorias realizadas, além de que o UFERMS, assim como o custo unitário para a vistoria, é determinado pelo DETRAN-MS e estão sempre em contante ajustes.

A amortização foi calculada com base no quadro 14, onde por ser um fluxo de caixa anual somou-se 12 parcelas da amortização calculada. Conforme o método utilizado, todas as prestações a serem pagas são as mesmas (R\$ 1.802,85) totalizando uma quantia de R\$ 21.634,19 pagas devido a amortização. Vale ressaltar que após o quarto ano de atividade, esta amortização já terá sido paga e não entrará mais nos cálculos do fluxo de caixa. Por fim temse o desconto sobre imposto de renda que está determinado no quadro 15 e se equipara a 9% sobre a Receita anual.

| <b>Fluxo de Caixa Anual do</b><br>Empreendimento | Ano 0         | Ano 1             | Ano 2                    | Ano 3                    |
|--------------------------------------------------|---------------|-------------------|--------------------------|--------------------------|
| $(=)$ Receitas Brutas                            |               | R\$               | R\$                      | R\$                      |
|                                                  |               | 862.575,00        | 888.510,00               | 915.180,00               |
| (-) Impostos                                     |               | R\$<br>116.016,34 | R\$<br>119.504,60        | R\$<br>123.091,71        |
| (=) Receita Operacional Líquida                  |               | R\$<br>746.558,66 | R\$<br>769.005,41        | R\$<br>792.088,29        |
| (-) Custos Fixos                                 |               | R\$ 5.963,00      | R\$ 5.963,00             | R\$ 5.963,00             |
| (-) Custos Variáveis                             |               | R\$<br>54.402,96  | R\$ 57.449,53            | R\$ 60.379,46            |
| $(=)$ Lucro Bruto                                |               | R\$<br>686.192,70 | R\$<br>705.592,88        | R\$<br>725.745,83        |
| (-) Despesas Operacionais                        |               | R\$<br>13.633,20  | R\$ 14.396,66            | R\$ 15.130,87            |
| (-) Despesas UFERMS (50%)                        |               | R\$<br>431.287,50 | R\$<br>444.255,00        | R\$<br>457.590,00        |
| (-) Depreciação                                  |               | R\$ 2.811,00      | R\$ 2.811,00             | R\$ 2.811,00             |
| (=) Lucro Operacional antes dos<br><b>Juros</b>  |               | R\$<br>238.461,00 | R\$<br>244.130,22        | R\$<br>250.213,96        |
| (-) Amortização                                  |               | R\$<br>21.634,19  | R\$ 21.634,19            | R\$ 21.634,19            |
| (=) Lucro Operacional antes do                   |               | R\$               | R\$                      | R\$                      |
| <b>IR</b>                                        |               | 216.826,81        | 222.496,03               | 228.579,77               |
| $(-)$ IR                                         |               | R\$<br>77.631,75  | R\$<br>79.965,90         | R\$<br>82.366,20         |
| (=) Lucro Operacional depois do                  |               | R\$               | R\$                      | R\$                      |
| <b>IR</b>                                        |               | 139.195,00        | 142.530,13               | 146.213,57               |
| (+) Liberação do Financiamento                   | R\$40.000,00  |                   |                          |                          |
| (-) Capital de Giro                              | R\$ 5.000,00  |                   |                          |                          |
| (-) Investimentos                                | R\$ 29.205,00 |                   |                          |                          |
| (=) Fluxo de Caixa Operacional<br>Final $(R$)$   | R\$ 5.795,00  | R\$<br>139.195,00 | <b>R\$</b><br>142.530,13 | <b>R\$</b><br>146.213,57 |

Quadro 16: Fluxo de Caixa

Como resultado, logo no primeiro ano observa-se um fluxo de caixa positivo, totalizando R\$ 139.195,00, número referente à realização de 8.215 vistorias.

Desta maneira podemos confirmar que a empresa possui estabilidade financeira nesses três primeiros anos, onde seu fluxo de caixa é quase cinco vezes maior quando comparado ao seu valor de investimento. Esses dados podem ser atualizados conforme o andamento do segundo ano, pois a taxa de crescimento do atendimento utilizado para calcular a receita bruta foi apenas de 3% como dito anteriormente, e este pode muito bem ser maior, conforme os planos estratégicos apontados, como missão, visão e valores, visto que a demanda atendida da frota veicular de Naviraí foi apenas 27% do total.

### <span id="page-53-0"></span>4.11 VIABILIDADE ECONÔMICA

As análises de investimento realizadas a seguir tem como finalidade certificar se o projeto de abertura da empresa é viável ou não. Foram utilizados os métodos do VPL, TIR, *payback*, assim como os cálculos de margens de contribuição e as taxas de lucratividade do novo empreendimento.

#### <span id="page-53-1"></span>4.11.1 Valor Presente Líquido - VPL

O VPL é o indicador mais utilizado pelas grandes empresas quando se trata de análise de investimentos (Copeland e Antikarov, 2001). Ele consiste em calcular o valor presente dos demais termos do fluxo de caixa para somá-los ao investimento inicial, utilizando para descontar do fluxo uma taxa mínima de atratividade (TMA), sendo, nesse caso, assumida em 10%. Para o cálculo do VPL foi utilizado a ferramenta *Microsoft Excel 2013 ®*, empregando a formulação "=Valor do Investimento + VPL (taxa, fluxo de caixa)", conforme apresentado no quadro 17.

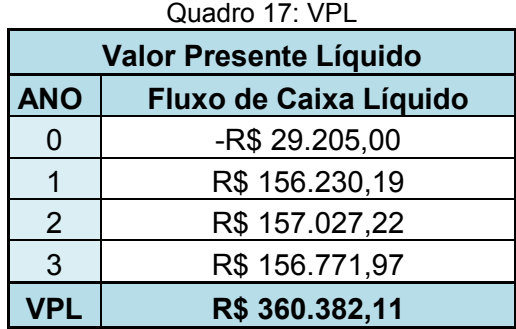

Conforme apresentado anteriormente, um projeto deve ser aceito caso este apresente um VPL maior que \$ 0, assim, o valor de R\$ 360.382,11 obtido confirma a viabilidade econômica do projeto.

<span id="page-54-0"></span>A taxa interna de retorno (TIR) representa a taxa que torna o VPL nulo, ou seja, a taxa que deverá ser comparada com a taxa mínima de atratividade definida para o projeto. Assim, caso a TIR seja superior à TMA o projeto deve ser aceito, caso seja igual, ela pode ou não ser aprovado e, caso seja inferior o projeto deve ser rejeitado (Dias e Malaco, 2015). Para o cálculo da TIR, foi utilizado a mesma ferramenta, o *Microsoft Excel 2013* ®, empregando a formulação "=TIR (fluxo de caixa)", assim como abordado no quadro 18.

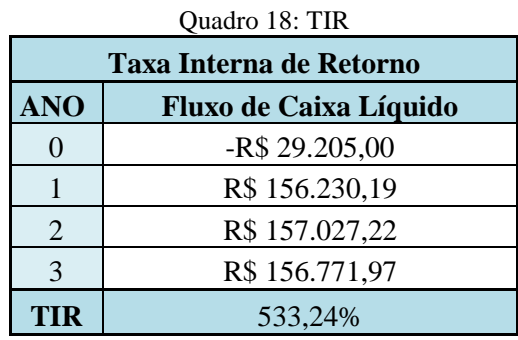

Como pode-se notar, a TIR está muito acima da TMA, logo deve-se aceitar o projeto pois ele é totalmente viável.

## <span id="page-54-1"></span>4.11.3 *Payback,* Margem de Contribuição e Índice de Lucratividade

O *payback*, ou prazo de retorno de um projeto, é a extensão de tempo necessária para que seus fluxos de caixa nominais cubram o investimento inicial, ou seja, é um método que mensura o tempo necessário para que sejam recuperados os recursos investidos em um projeto, mostrado no quadro 19.

|          | <b>PayBack</b>        |                 |                  |  |  |  |
|----------|-----------------------|-----------------|------------------|--|--|--|
| Ano      | <b>Fluxo de Caixa</b> | Valor presente  | Saldo a Retornar |  |  |  |
| $\theta$ | $-R$ 29.205,00$       | $-R$ 29.205,00$ | $-R$ 29.205,00$  |  |  |  |
|          | R\$ 156.230,19        | R\$ 142.027,45  | R\$ 112.822,45   |  |  |  |
|          | R\$ 157.027,22        | R\$ 129.774,56  | R\$ 242.597,01   |  |  |  |
|          | R\$ 156.771,97        | R\$ 117.785,10  | R\$ 360.382,11   |  |  |  |

Quadro 19: *Payback*

Nesse caso, nota-se que o retorno do investimento se dá ainda no primeiro ano, com um resultado de R\$ 112.822,45, apontando uma boa viabilidade econômica.

A Margem de Contribuição (MC) é a quantia em dinheiro que sobra do preço de venda de um produto, serviço ou mercadoria após retirar o valor do gasto variável unitário, este é composto por custo variável unitário e despesas variáveis, ou seja, a margem de contribuição representa o quanto a empresa tem para pagar as despesas fixas e gerar o lucro líquido. Sendo assim o quadro 20 apresenta o índice da margem de contribuição para o plano de negócios proposto.

|                                         | Ano 1      | Ano 2      | Ano 3      | <b>Média</b> |
|-----------------------------------------|------------|------------|------------|--------------|
| <b>Receita</b> (R\$)                    | 860.575,00 | 888.510,00 | 915.180,00 | 888.510,00   |
| Custo + Despesa<br>$(Variable) - (R\$ ) | 485.690,46 | 501.704,53 | 517.969,46 | 501.788,15   |
| Índice MC (R\$)                         | 56,44%     | 56,47%     | 56,60%     | 56,48%       |

Quadro 20: Margem de Contribuição

O índice de lucratividade busca estabelecer uma relação entre o valor presente das entradas líquidas do projeto e o investimento inicial, indicando quanto o projeto oferece de retorno para cada unidade monetária investida. O índice de lucratividade constitui um parâmetro que apontará ao investidor qual o retorno adicional advindo de seu empreendimento para cada unidade monetária empregada, esta medida proporciona uma nova interpretação de retorno, através do esclarecimento da quantidade de vezes que o investimento inicial será multiplicado. A partir disso, o investidor também pode decidir até que medida é interessante investir (Pena e Homma, 2011). Desse modo o quadro 21 apresenta:

|                         | Ouaalo 21. marce ac iacian nauge |            |            |            |  |  |
|-------------------------|----------------------------------|------------|------------|------------|--|--|
|                         | Ano 1                            | Ano $2$    | Ano 3      | Média      |  |  |
| Resultado Líquido (R\$) | 156.230,19                       | 157.027,22 | 156.771,97 | 156.676,46 |  |  |
| Receita (R\$)           | 860.575,00                       | 888.510,00 | 915.180,00 | 888.755,00 |  |  |
| Lucratividade           | 18,15%                           | $17,67\%$  | 17,13%     | 17,65%     |  |  |

Quadro 21: Índice de lucratividade

A média de lucratividade do empreendimento para três anos ficou em 17,65%, na qual representa um bom fator de lucratividade para o setor de serviços, tornando o projeto aceitável.

## <span id="page-56-0"></span>4.11.4 Ponto de Equilíbrio

Segundo SEBRAE (2015), o ponto de equilíbrio é o indicador que apresenta a segurança do projeto, pois apresenta o quanto é necessário vender para que as receitas se igualem aos custos. Com seus cálculos, o ponto de equilíbrio indica quando a empresa estará igualando suas receitas e seus custos, através das projeções de serviços. Abaixo segue o quadro 22 referente ao ponto de equilíbrio.

|                         | Ano 1         | Ano <sub>2</sub> | Ano <sub>3</sub> |  |  |  |  |
|-------------------------|---------------|------------------|------------------|--|--|--|--|
| Receita                 | R\$860.575,00 | R\$888.510,00    | R\$ 915.180,00   |  |  |  |  |
| <b>Custo Fixo</b>       | R\$ 5.963,00  | R\$ 5.963,00     | R\$ 5.963,00     |  |  |  |  |
| Custo Variável          | R\$ 54.402,96 | R\$ 57.449,53    | R\$ 60.379,46    |  |  |  |  |
| Ponto de Equilíbrio (%) | 0.74%         | 0.72%            | 0,70%            |  |  |  |  |

Quadro 22: Ponto de Equilíbrio

## <span id="page-57-0"></span>**5 CONSIDERAÇÕES FINAIS**

Quando se deseja tornar-se um empreendedor, é de suma importância você conhecer o mercado em que se quer atuar, pois o mundo competitivo atualmente requer um amplo conhecimento e uma busca contínua por inovação, sempre lembrando de manter a qualidade dos seus produtos e serviços prestados, afim de atrair seus clientes e se destacar perante seus concorrentes.

Encontram-se disponíveis atualmente várias ferramentas que possibilitam qualquer pessoa a tornar-se um empreendedor, seja ela de pequeno, médio ou grande porte. Este trabalho apresentou um pouco do que a pessoa tem que ter conhecimento para saber se o que ela deseja realizar é economicamente viável no mercado em que a empresa se situa. É bem mais do que ir lá e assinar alguns papeis. Tem que se ter uma noção ampla de como seu mercado está reagindo as mudanças na economia, e de que forma isso irá impactar na sua demanda e concorrentes. Avaliar seus indicadores financeiros e estar sempre atento às taxas pré-estabelecidas.

Partindo da oportunidade observada na cidade de Naviraí, resolveu-se realizar este estudo. Assim, o presente trabalho se mostra muito favorável em praticamente todos os aspectos abordados para abertura da empresa. Partindo da análise mercadológica, o setor de serviços de vistoria veicular apontou que a cidade possui uma frota veicular de 27.331 veículos, segundo último senso realizado pelo IBGE no ano de 2014. Este número está bem abaixo quando relacionado à restrição imposta pelo DETRAN-MS, que é de apenas uma empresa licenciada para cada 70.000 veículos registrados na cidade atuante. Dessa forma, a empresa tem apenas que se preocupar em conseguir a liberação por parte do DETRAN-MS para abrir suas portas e permanecer dentro de todos os parâmetros estabelecidos. Um fato importante que vale destacar é que o DETRAN-MS está sempre atualizando algumas normas, bem como suas taxas de vistoria e UFERMS cobrada as suas empresas terceirizadas, assim todos os cálculos citados no trabalho estão constantemente sugeitos à alterações, principalmente os custos unitários e despesas com UFERMS. Todas as alterações são divulgadas por meio de portarias em seu site.

Com relação a projeção da demanda, o método de Monte Carlo foi bastante eficaz, pois ele se aproxima muito da realidade. Assumimos que no primeiro ano, como base para o cálculo das variáveis, a porcentagem do atendimento total da frota era apenas entre 25% e 30%, gerando uma media, conforme anexo 1, de 27,48%. Resultado este que apresentou um ótimo valor financeiro, possibilitando logo no primeiro ano um lucro de quase R\$ 140.000,00, conforme Fluxo de Caixa. E o mais importante, permaneceu constante no decorrer dos anos. Cabe dizer que os valores futuros representados no DRE e Fluxo de Caixa estão sujeitos a alterações, pois estes são provenientes de simulações.

Os indicadores financeiros também se mostraram muito positivos, visto que, conforme teoria apresentada no decorrer do trabalho, estes se mostraram dentro dos padrões aceitáveis, tornando o projeto economicamente viável. Obtivemos um VPL maior que zero, R\$ 360.382,11. Uma TIR superior a TMA com 533,24% e um *payback* positivo logo no primeiro ano de R\$ 112.822,45. Novamente, todos estes são valores que confirmam a viabilidade do projeto e mostram também sua importância com estes tipos de estudos, possibilitando ao empreendedor visualizar o quanto el epode esperar de retorno sobre seu investimento.

Para finalizar, alguns cuidados devem ser tomados neste tipo de estudo. Primeiramente com sua demanda, pois é ela quem vai determinar o quanto tu irá vender ou realizar seus serviços, deve-se estar muito atento aos dados que irão ser utilizados. Segundo com relação as taxas utilizadas e o crescimento esperado, não se deve prever somente um cenário, pois como são simulações, existe a possibilidade de não prever coisas que acontecem no cotidiano e isso impacta nas empresas de tal forma, que muitas fecham as portas antes mesmo de completarem um ano de atividade, graças a por exemplo um aumento considerável nas taxas de impostos, o que também afeta seu cliente, podendo diminuir sua demanda. Logo, a pessoa que se tornar um empreendedor deve sempre estar atento as mudanças no setor.

Já no caso das vistorias, os cuidados que devem ser tomados são de permanecer sempre de acordo com as suas regulamentações e mudanças divulgadas em suas portarias, como dito anteriormente. Outro fato que deve ser levado em consideração é de que a empresas só pode atuar durante o período de cinco anos, assim que este tempo acaba, novas empresas podem iniciar processo de abertura e se tornarem potenciais concorrentes, ocasionando em uma grande diminuição de serviços prestados, bem como levar ao seu fechamento caso a cidade não tenha alcançado os 70.000 veículos e está empresa rival ter conseguido o credenciamento antes de você. Uma curiosidade é que a vistoria veicular é realizada apenas no Estado de Mato Grosso do Sul e isso gera muita especulação da população em si sobre sua real necessidade, ocasionando uma grande recusa por parte de alguns clientes podendo até virar casos de justiça.

## **REFERÊNCIAS BIBLIOGRÁFICAS**

<span id="page-60-0"></span>ABREU, C. A. C.; NETO, J. P. B.; HEINECK, L. F. **Avaliação Econômica de Empreendimentos Imobiliários Residenciais: Uma Análise Comparativa***.* XXVIII encontro de Engenharia de Produção. Rio de Janeiro, 2008.

ANDRADE, E. L*.* **Introdução à pesquisa operacional: métodos e técnicas para análise de decisão***.* Rio de Janeiro: LTC, 1989.

ASSOCIAÇÃO BRASILEIRA DE NORMAS TÉCNICAS. **NBR 14653-4**: Avaliação de bens parte 4 - Empreendimentos. Rio de Janeiro, 2002.

AUTO ESPORTE. Disponível em: [<http://g1.globo.com/carros/noticia/2011/02/frota-de](http://g1.globo.com/carros/noticia/2011/02/frota-de-veiculos-cresce-119-em-dez-anos-no-brasil-aponta-denatran.html)[veiculos-cresce-119-em-dez-anos-no-brasil-aponta-denatran.html>](http://g1.globo.com/carros/noticia/2011/02/frota-de-veiculos-cresce-119-em-dez-anos-no-brasil-aponta-denatran.html). Acesso em: 04 abr. 2015

BANCO CENTRAL DO BRASIL. Relatório de Inflação: perspectivas para a inflação. Disponível em: <http://www.bcb.gov.br/htms/relinf/port/2014/06/ri201406 c6p.pdf>. Acesso em: 24 mai. 2015.

BASTA, D.; MARCHESINI, F. R. A.; OLIVEIRA, J. A. F.; SÁ, L. C. S. **Fundamentos de Marketing**. 7. ed. Rio de Janeiro: Editora FGV, 2006.

BRUNI, A. L.; FAMÁ, R.; SIQUEIRA, J. O. **Análise do Risco na Avaliação de Projetos de Investimento: Uma Aplicação do Método de Monte Carlo**. Caderno de Pesquisas em Administração, São Paulo, v. 1, n.6, p. 62-74, 1998.

CASAROTTO FILHO, N. C.; KOPITTKE, B. H. **Análise de Investimentos.** 10 ed. São Paulo: Atlas, 2008.

CAVALHEIRO, L. **Plano de negócio: estudo de viabilidade econômico-financeira da implantação de um comércio varejista de vestuário**. Sapezal. Monografia (Graduação) – Faculdade de Administração, Universidade Estadual do Mato Grosso, Sapezal, 2008.

CHURCHILL JR., G. A.; PETER, J. P. **Marketing: criando valor para os clientes**. São Paulo: Saraiva, 2003.

CONTRAN. Resoluções. Disponível em: [<http://www.denatran.gov.br/resolucoes.htm>](http://www.denatran.gov.br/resolucoes.htm). Acesso em: 08 ago. 2015.

COPELAND, T. E.; ANTIKAROV, V. **Opções reais: um novo paradigma para reinventar a avaliação de investimentos.** Tradução de Maria José Cyhlar. – Rio de Janeiro: Campus, 2001

CRESCITELLI, E.; OGDEN, J. R. **Comunicação integrada de marketing: conceitos, técnicas e práticas.** 2. ed. São Paulo: Pearson Prentice Hall, 2007.

DETRAN-MS. Portarias. Disponível em: <http://www.detran.ms.gov.br/institucional/156/le gislacao>. Acesso em: 04 abr. 2015.

DIAS, F. A; MALACO, G. C. Utilização da TIR para análise da viabilidade de projetos: vantagens e Limitações. Disponível em: <http://www.techoje.com.br/site/techoje/categoria/d etalhe\_artigo/952>. Acesso em: 30 abr. 2015.

FOCUS. Análise de Mercado. Disponível em: <http: //www.bcb.gov.br /pec/GCI/PORT/ readout/R20140704.pdf>. Acesso em: 24 mai. 2015.

GERHARDT, T. E.; SILVEIRA, D. T. **Métodos de pesquisa.** Porto: Ufrgs, 2009.

GIL, A. C. **Como elaborar projetos de pesquisa**. 5. ed. São Paulo: Atlas, 2008.

GITMAN, L. J. **Princípios de Administração Financeira.** 10ª edição, São Paulo: Harbra. 2007.

IBGE. Cidades. Disponível em: [<http://www.cidades.ibge.gov.br/xtras/perfil.php?lang =&cod](http://www.cidades.ibge.gov.br/xtras/perfil.php?lang%20=&cod%20mun=500570&search=mato-grosso-do-sul|navirai|infograficos;-informacoes-completas)  [mun=500570&search=mato-grosso-do-sul|navirai|infograficos;-informacoes-completas>](http://www.cidades.ibge.gov.br/xtras/perfil.php?lang%20=&cod%20mun=500570&search=mato-grosso-do-sul|navirai|infograficos;-informacoes-completas). Acesso em: 04 abr. 2015.

KELLER, K. L. **Administração de marketing**. 12. ed. São Paulo: Pearson Prentice Hall, 2006.

KOTLER, P. **Administração de marketing: a edição do novo milênio.** 10 ed. São Paulo: Prentice Hall, 2000.

LIMA JUNIOR, J. R. **Decidir sobre Investimentos no Setor da Construção Civil.** 1998, 74 p. Boletim Técnico da Escola Politécnica da USP, Departamento de Engenharia de Construção Civil. São Paulo, 1998.

LUSTOSA, L.; MESQUITA, M. A.; QUELHAS, O.; OLIVEIRA, R. J. **Planejamento e Controle da Produção**. Rio de Janeiro: Elsevier, 2008.

MARQUEZAN, L. H. F.; BRONDANI, G. **Análise de Investimentos.** Revista Eletrônica de Contabilidade, v. III, p. 1/5-15, 2006.

MATHIAS, W. F. **Matemática Financeira**. São Paulo: Atlas, 1977.

MORAIS. M. de F. **Pesquisa Operacional Aplicada - Apostila**. Curso de Engenharia de Produção Agroindustrial. Fecilcam: Campo Mourão, 2010.

MOREIRA, D. **Administração da Produção e Operações**. 2 ed. São Paulo: Cengage Learning, 2009.

MOREIRA, D. **A Pesquisa Operacional: Curso Introdutório.** 2 Ed. São Paulo: Cengage Learning, 2010.

NORONHA, J. F. **Projetos agropecuários: administração financeira, orçamento e viabilidade econômica.** 2. ed. São Paulo: Editora Atlas S/A, 1987. 269 p.

PENA, H. W. A.; HOMMA, A. K. O. **Análise de Viabilidade Econômica: um estudo aplicado a estrutura de custo da cultura do dendê no estado do pará**. Revista OIDLES, Málaga, v. 5, nº 11, 2011.

PEREIRA, M. G. **Plano Básico de Amortização pelo Sistema Francês e respectivo fator de conversão**. 1965. 175 f. Tese de doutoramento apresentada à Congregação da Faculdade de Ciências Econômicas e Administrativas da Universidade de São Paulo, São Paulo.

REBELATTO, D. A. N. **Projeto de Investimento**. 1. ed. Barueri - SP: Editora Manole, 2004. v. 01. 329p.

ROSS, S. A.; WESTERFIELD, R. W.; JAFFE, J. F. **Administração Financeira.** 1. ed. São Paulo: Atlas, 1995.

SCHVEITZER, R. D. **Análise das demonstrações contábeis na implantação e reestruturação das filiais de uma empresa de refeições coletivas**. Florianópolis. Monografia (Graduação) – Departamento de Ciências Contábeis, Universidade Federal de Santa Catarina, 2009.

SEBRAE. Ponto de Equilíbrio. Disponível em: [<http://www.sebrae.com.br/sites/PortalSebrae](http://www.sebrae.com.br/sites/PortalSebrae%20/artigos%20/Ponto-de-equil%C3%ADbrio)  [/artigos /Ponto-de-equil%C3%ADbrio>](http://www.sebrae.com.br/sites/PortalSebrae%20/artigos%20/Ponto-de-equil%C3%ADbrio). Acesso em: 05 Jun. 2015.

SILVA, E.L. e MENEZES, E.M. **Metodologia da Pesquisa e Elaboração de Dissertação**. Florianópolis. UFSC/PPGEP/LED, 2000.

SILVA, F. N.; FERREIRA, M. A. M.; PAZZINI, F. L. S.; ABRANTES, L. A. **Abordagem Determinística e de Simulação de Risco como Instrumentos de Análise de Viabilidade Financeira em Investimentos Imobiliários.** Revista de Negócios da FURB, Blumenau, v.12, n.3, p.03-17, 2007.

SOUZA, A. B. **Projetos de Investimento de Capital: Elaboração, Análise e Tomada de Decisão.** São Paulo: Atlas, 2003.

TAHA, H. A. **Pesquisa operacional: uma visão geral.** 8 ed. São Paulo: Person Prentice Hall, 2008.

TAX CONTABILIDADE. **Taxas de Depreciação de Bens do Ativo Imobilizado***.*  Disponível em:<http://www.tax-contabilidade.com.br/matTecs/matTecsIndex.php?idMatTec= 87>. Acesso em: 29 mai. 2015.

TUBINO, D. F. **Manual de Planejamento e Controle da Produção**. 2 ed. São Paulo: Atlas, 2009.

VERAS, L. L. **Matemática financeira: uso de calculadoras financeiras, aplicações ao mercado financeiro, introdução à engenharia econômica, 300 exercícios resolvidos e propostos com respostas**. 4. ed. São Paulo: Atlas, 2001.

WESTON, J. F.; BRIGHAM, E. F. **Fundamentos da administração financeira**. São Paulo: Pearson Makron Books, 2000.

WOILER, S.; MATHIAS, W. F. **Projetos: planejamento, elaboração e análise**. 1. ed. São Paulo: Atlas S/A, 1996.